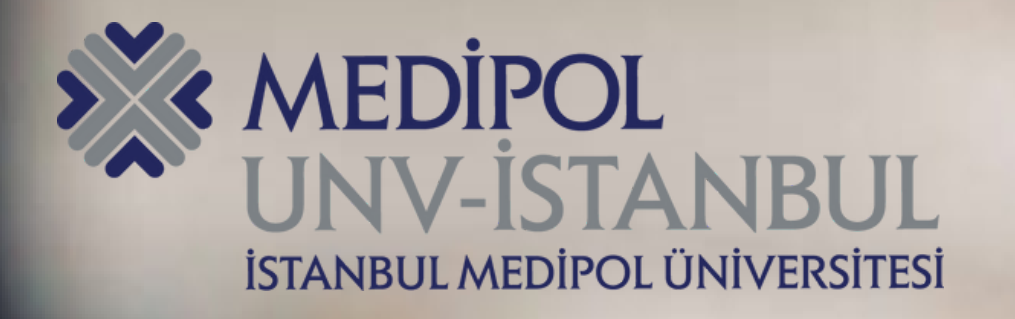

## **MEBİS ÖSYM Ön Kayıt Kılavuzu**

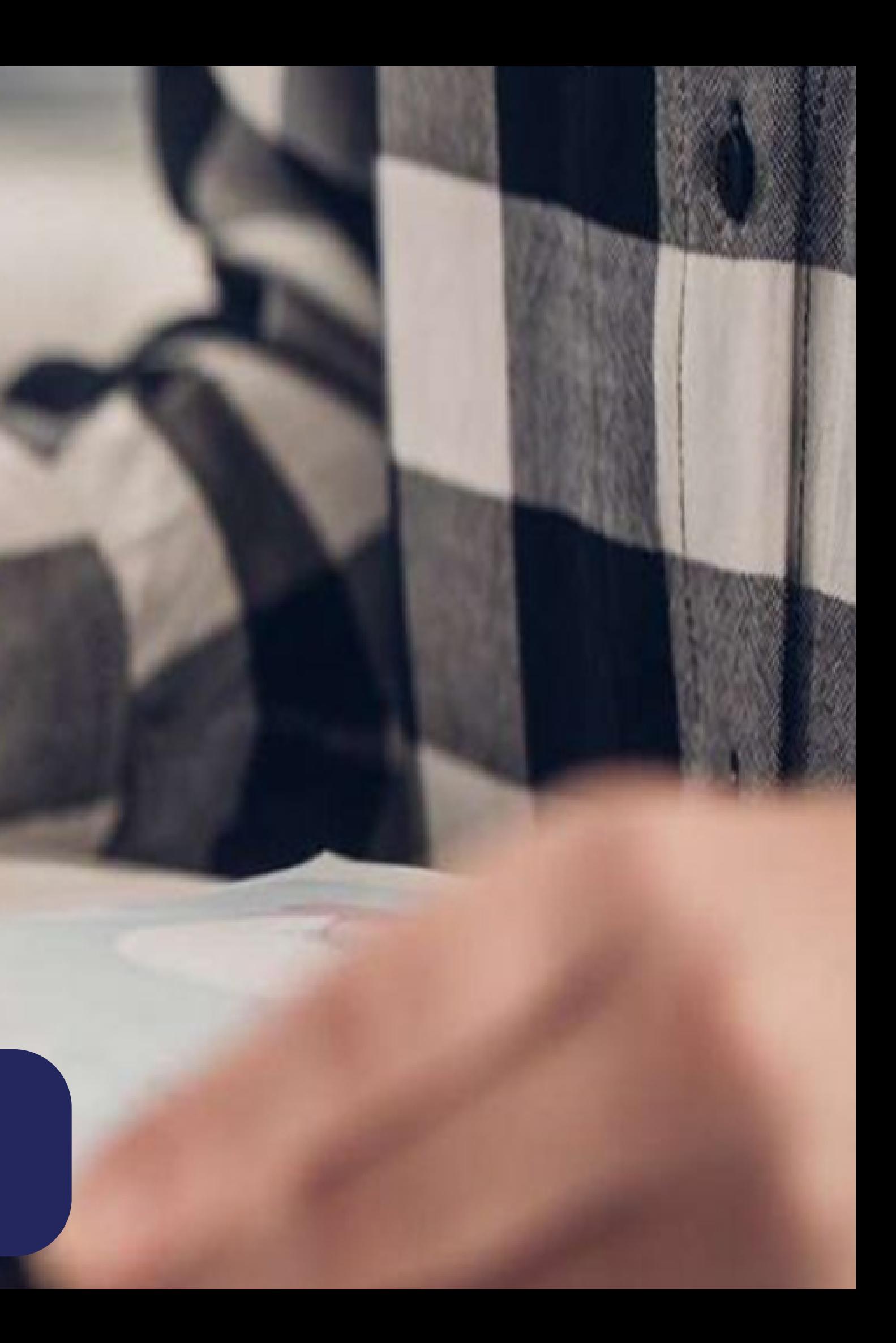

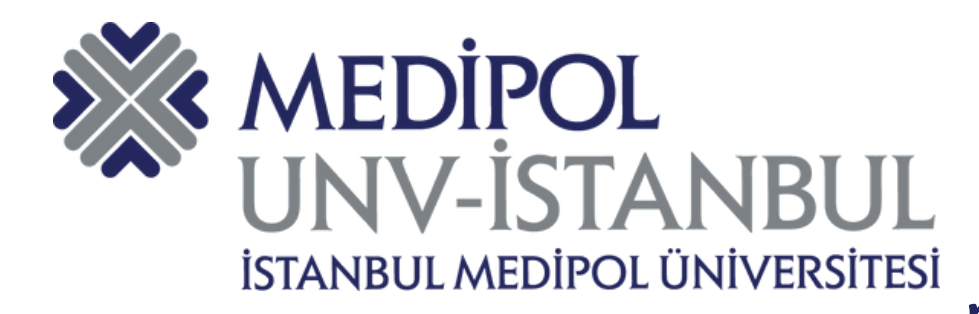

## **KULLANICI GİRİŞ PANELİ**

### **mebis.medipol.edu.tr/kayitbasvurulari/osymonkayit adresine giriş yapılır.**

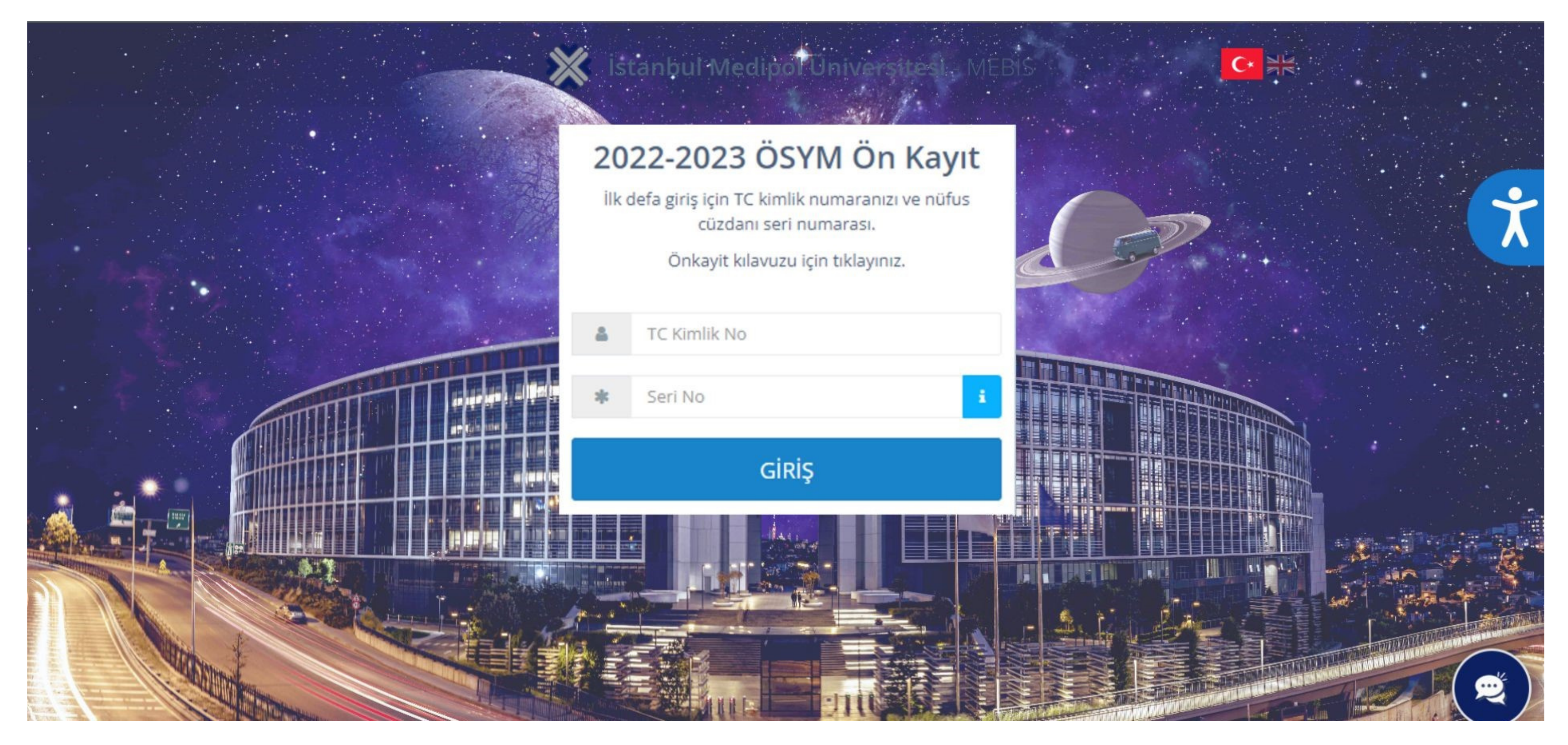

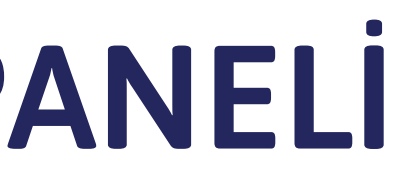

### **KVKKBir sonraki adıma geçebilmeniz için KVKK sözleşmesini onaylamanız gerekmektedir.**

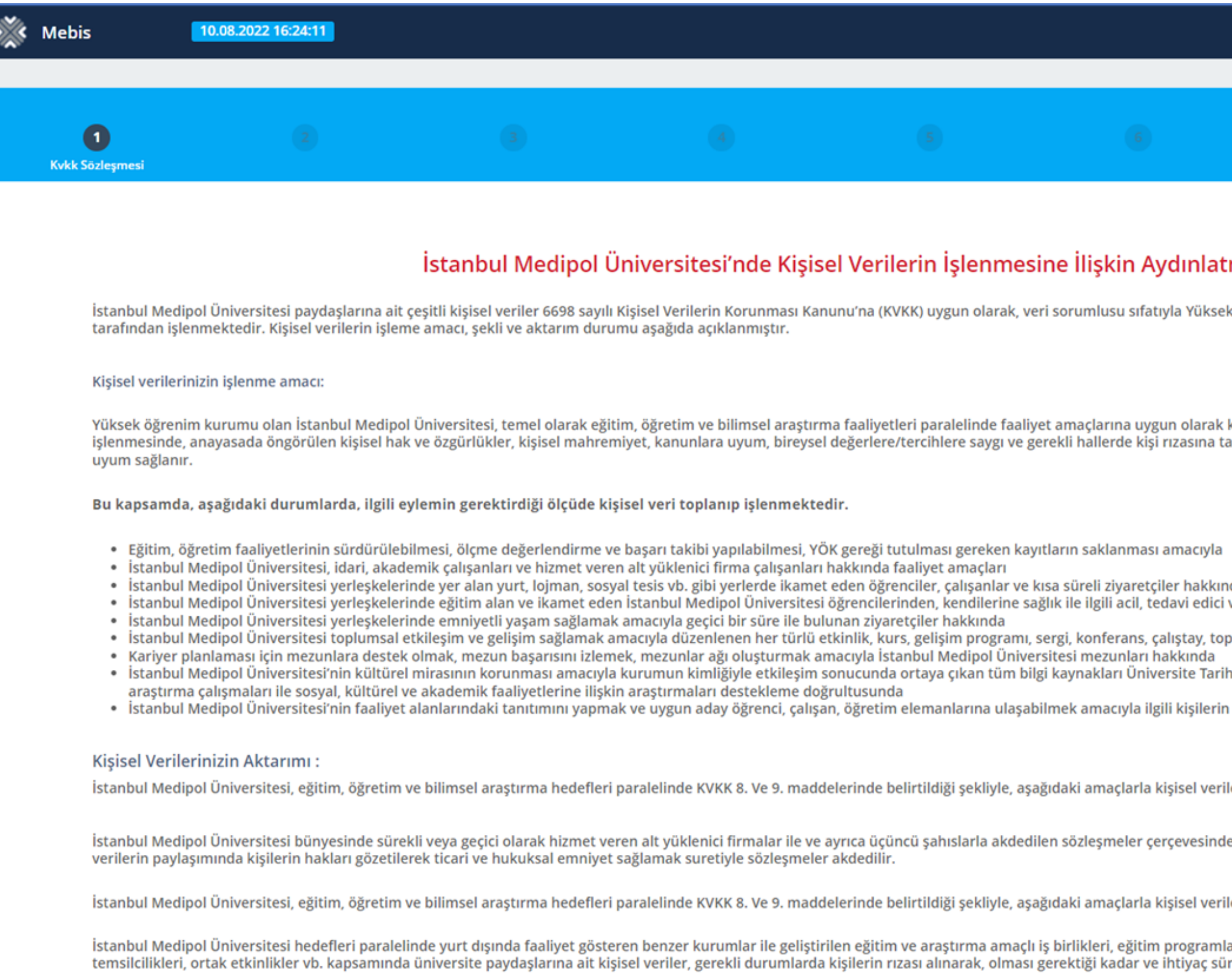

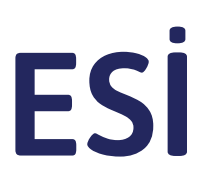

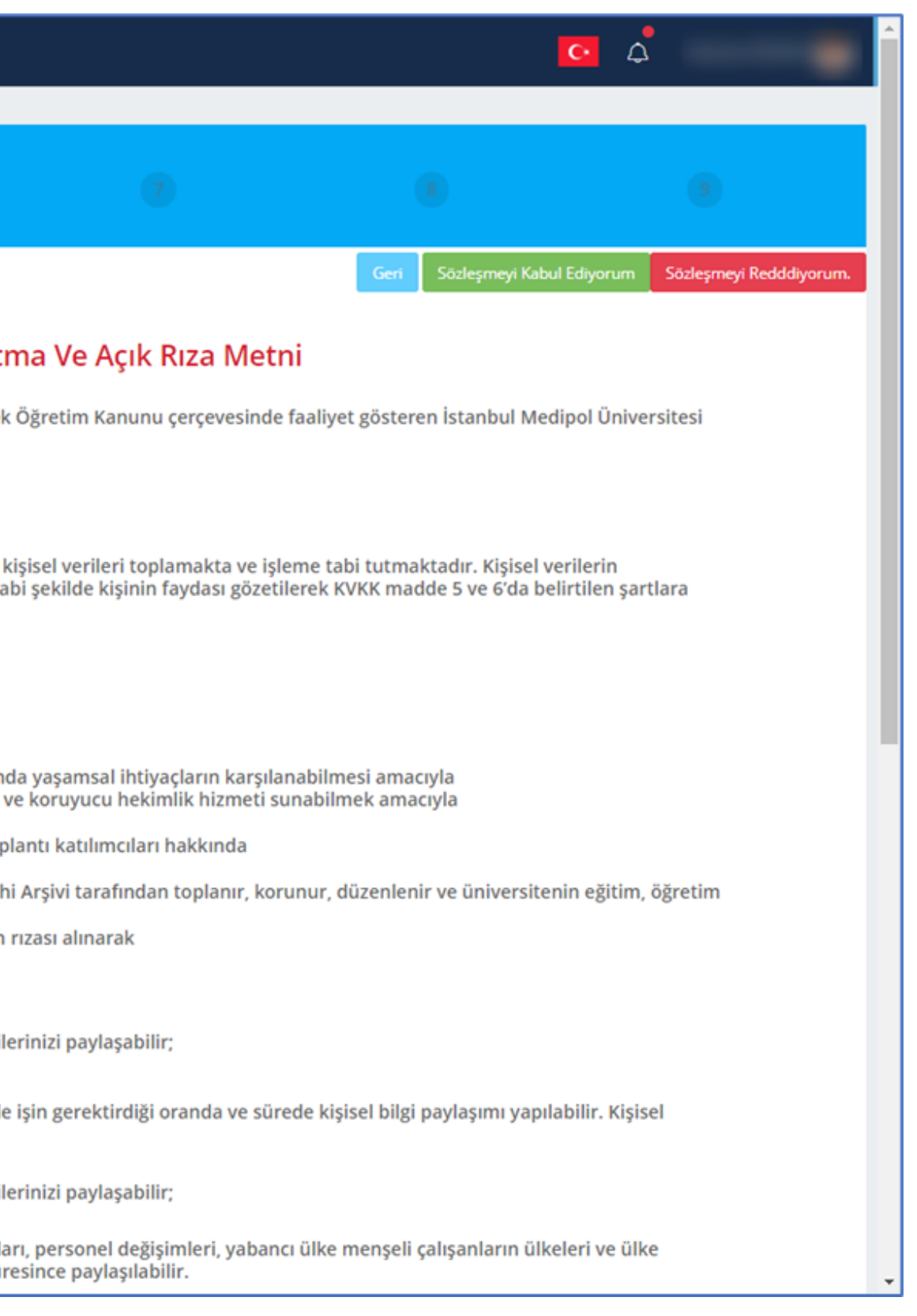

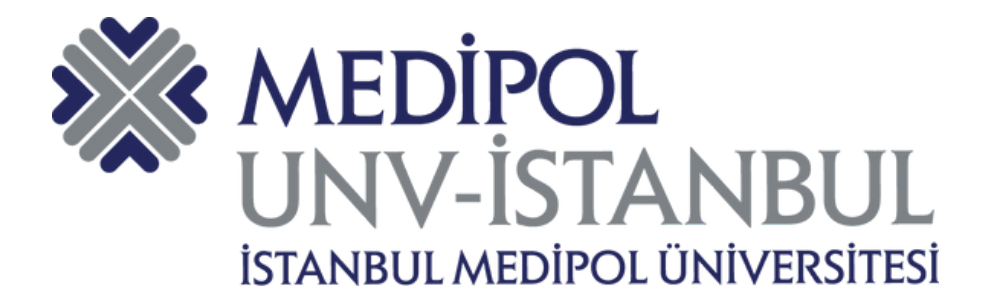

### **KVKK SÖZLEŞMESİ**

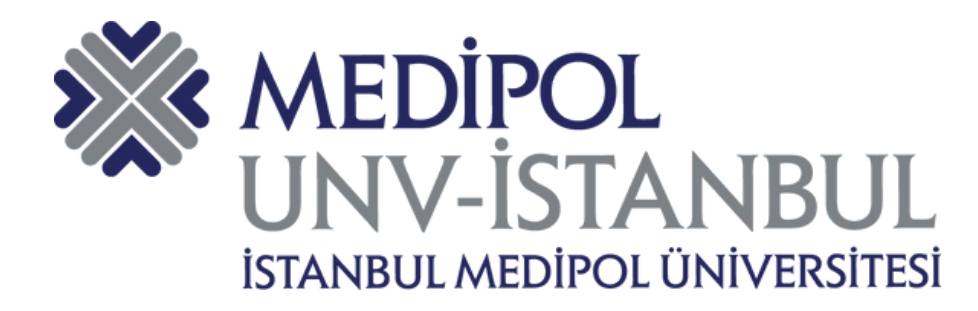

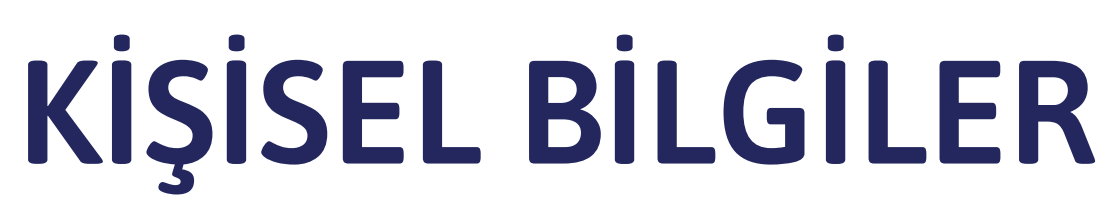

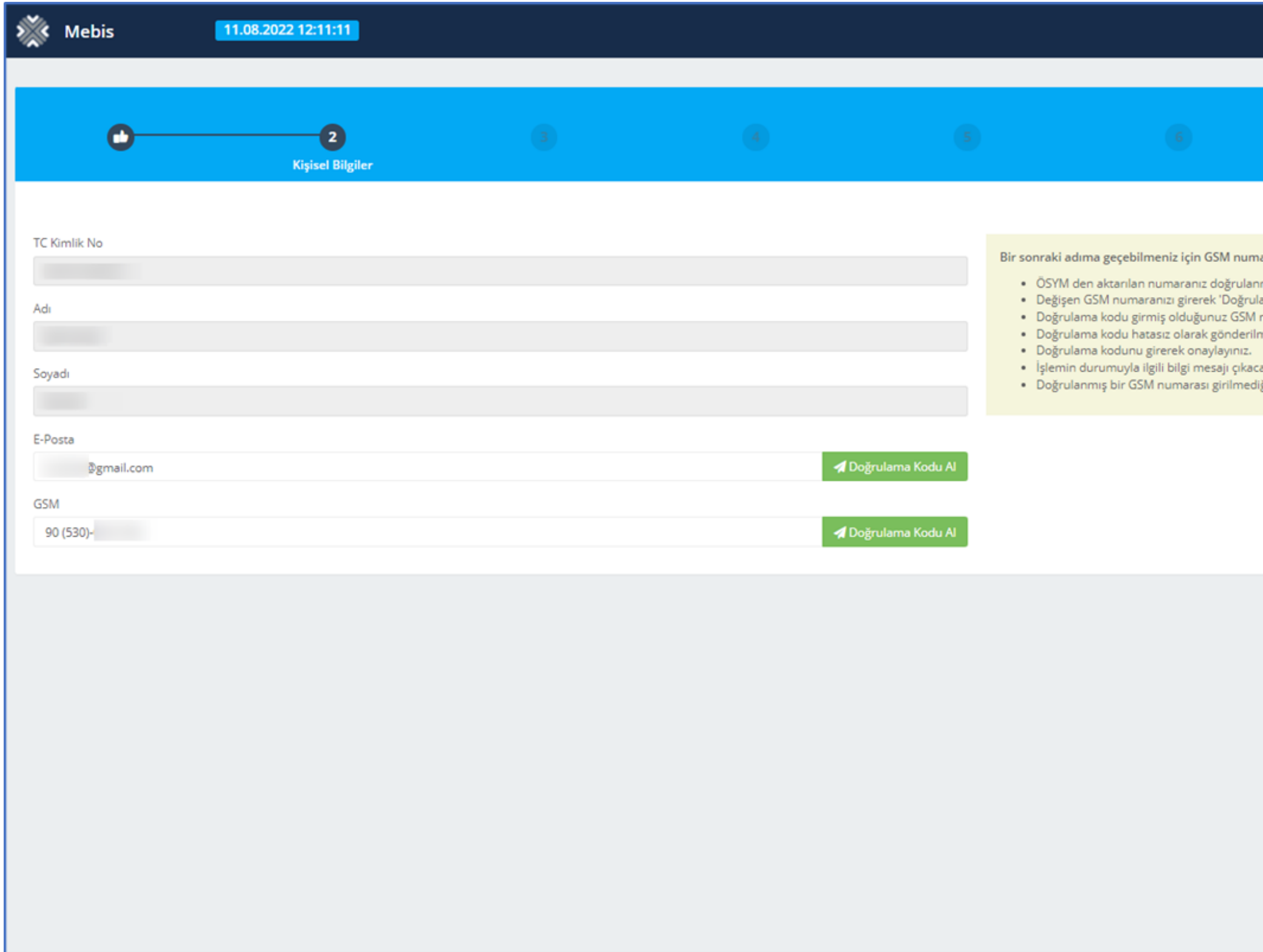

@ 2011 - 2022 İstanbul Medipol Üniversitesi - Ver. - S.119

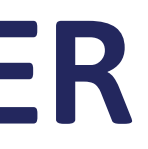

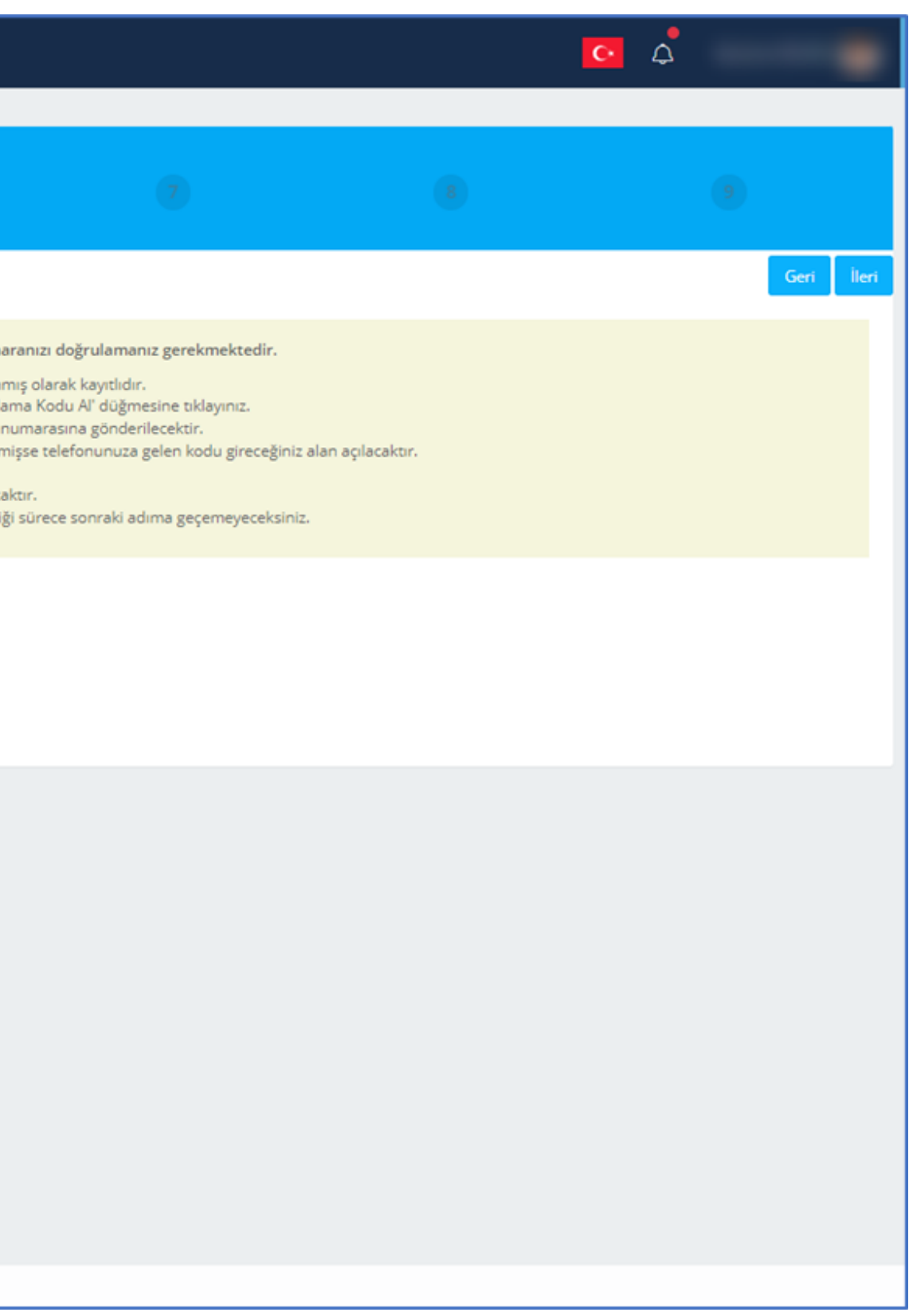

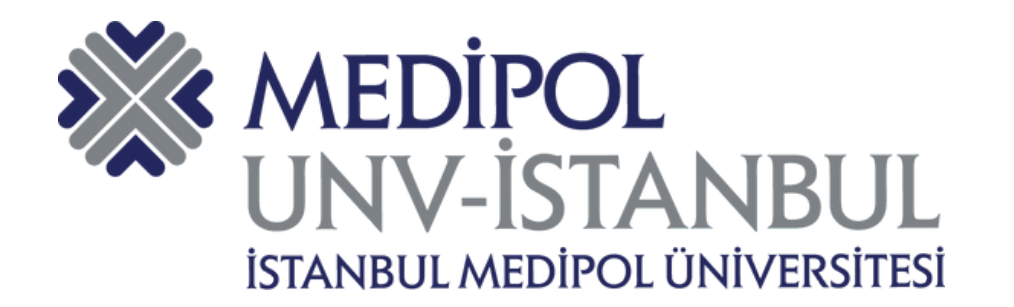

### **E-posta ve GSM Doğrulama Kodu**

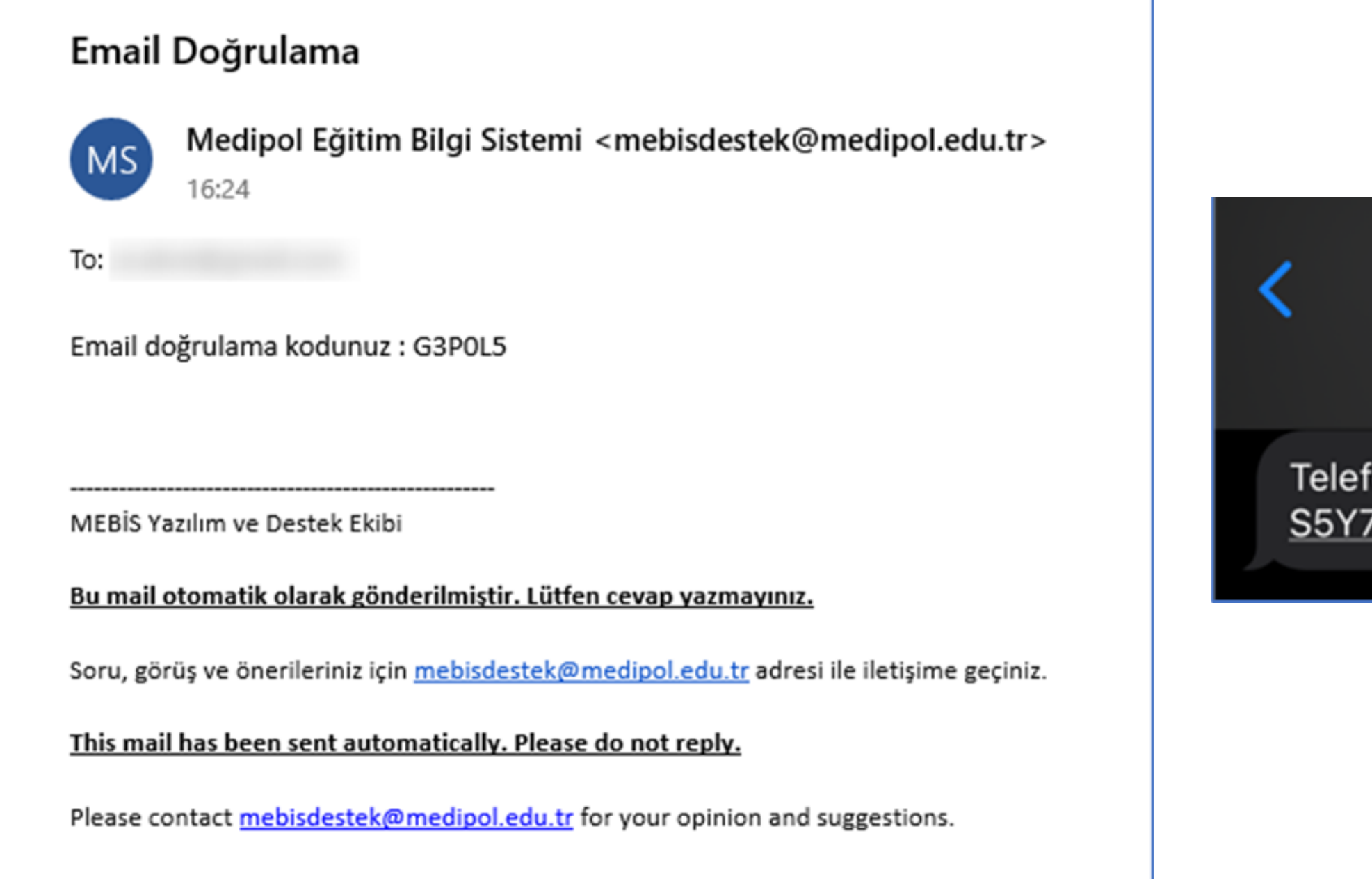

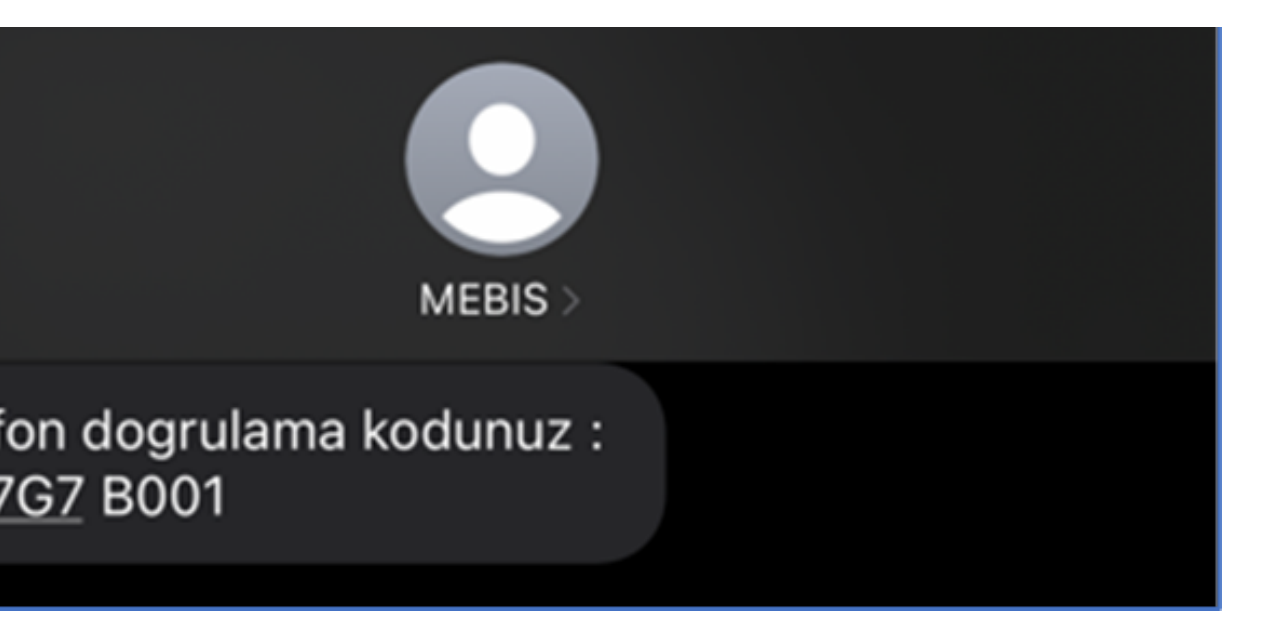

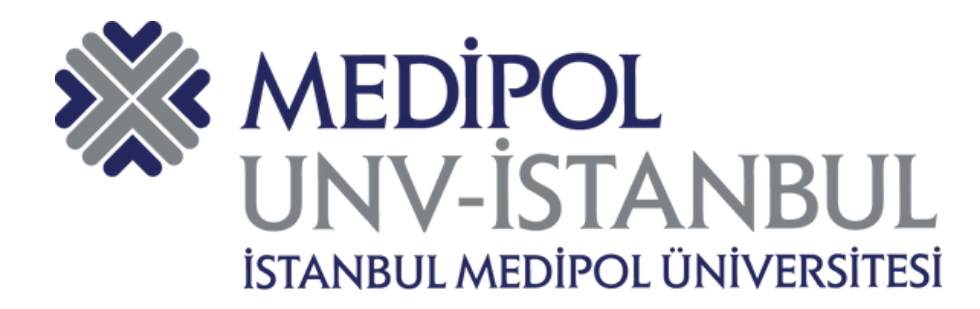

## **FOTOĞRAF YÜKLEME - 1**

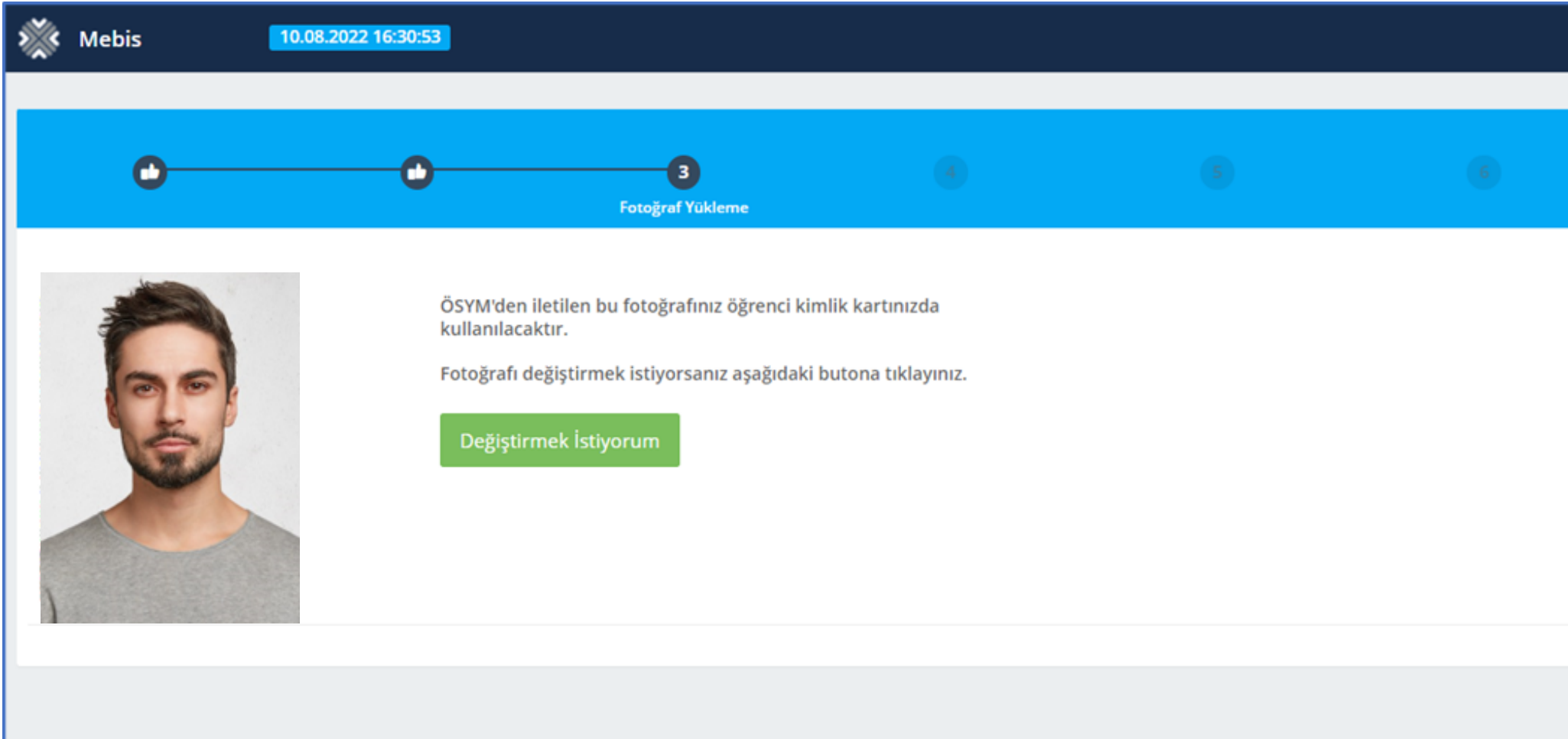

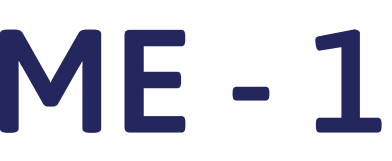

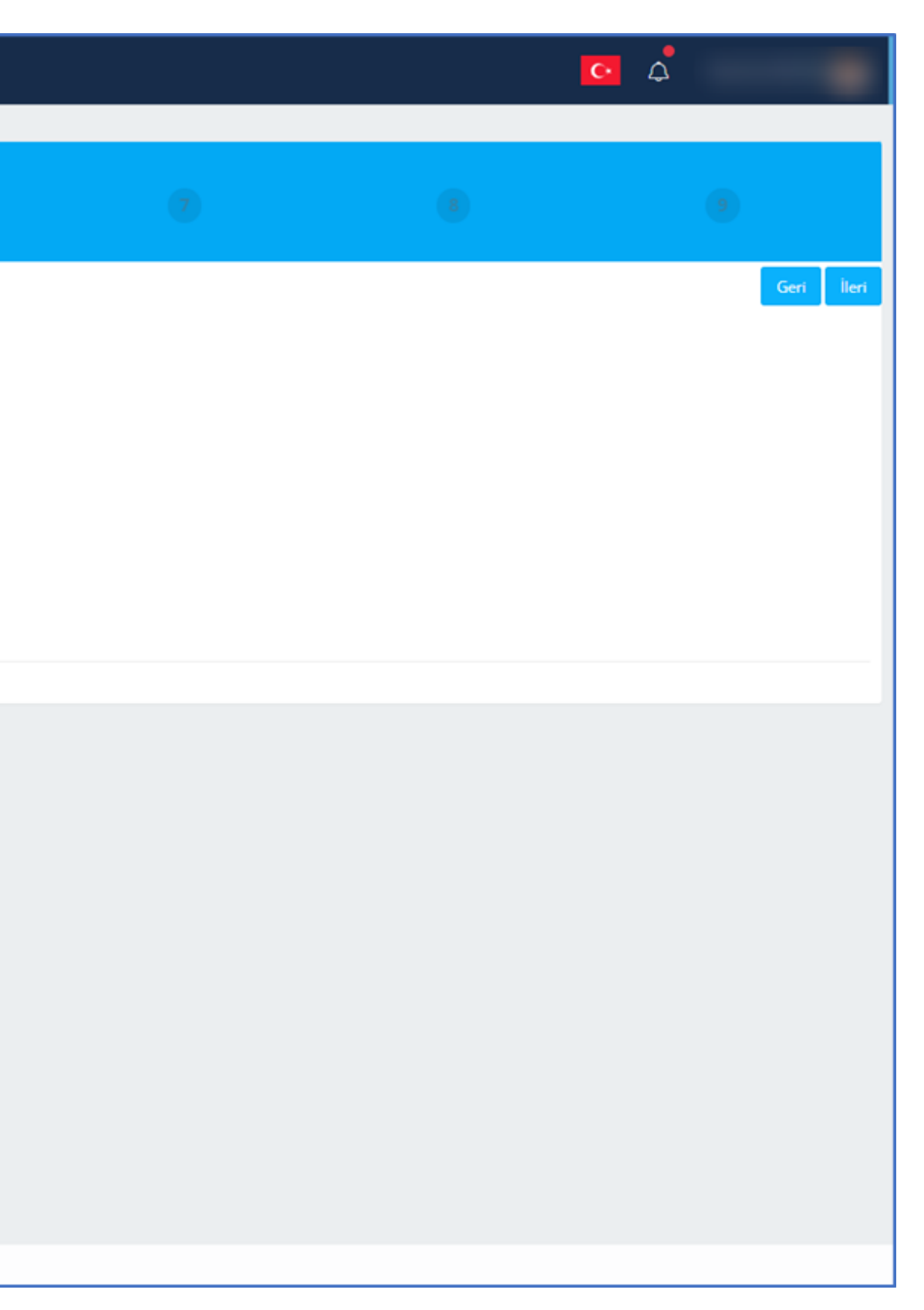

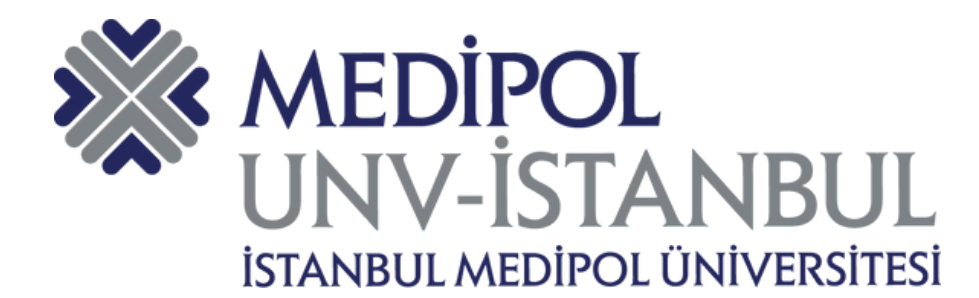

## **FOTOĞRAF YÜKLEME - 2**

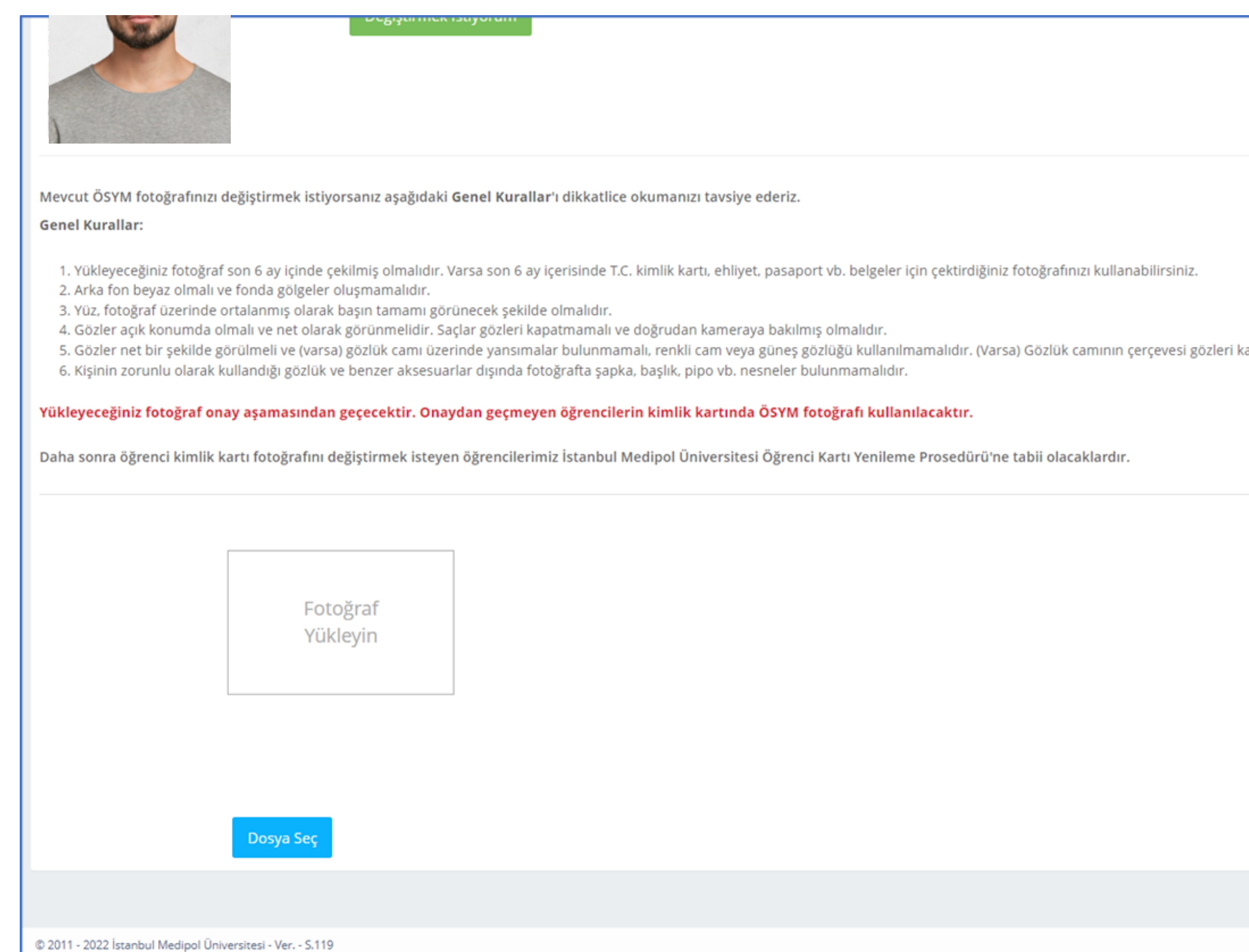

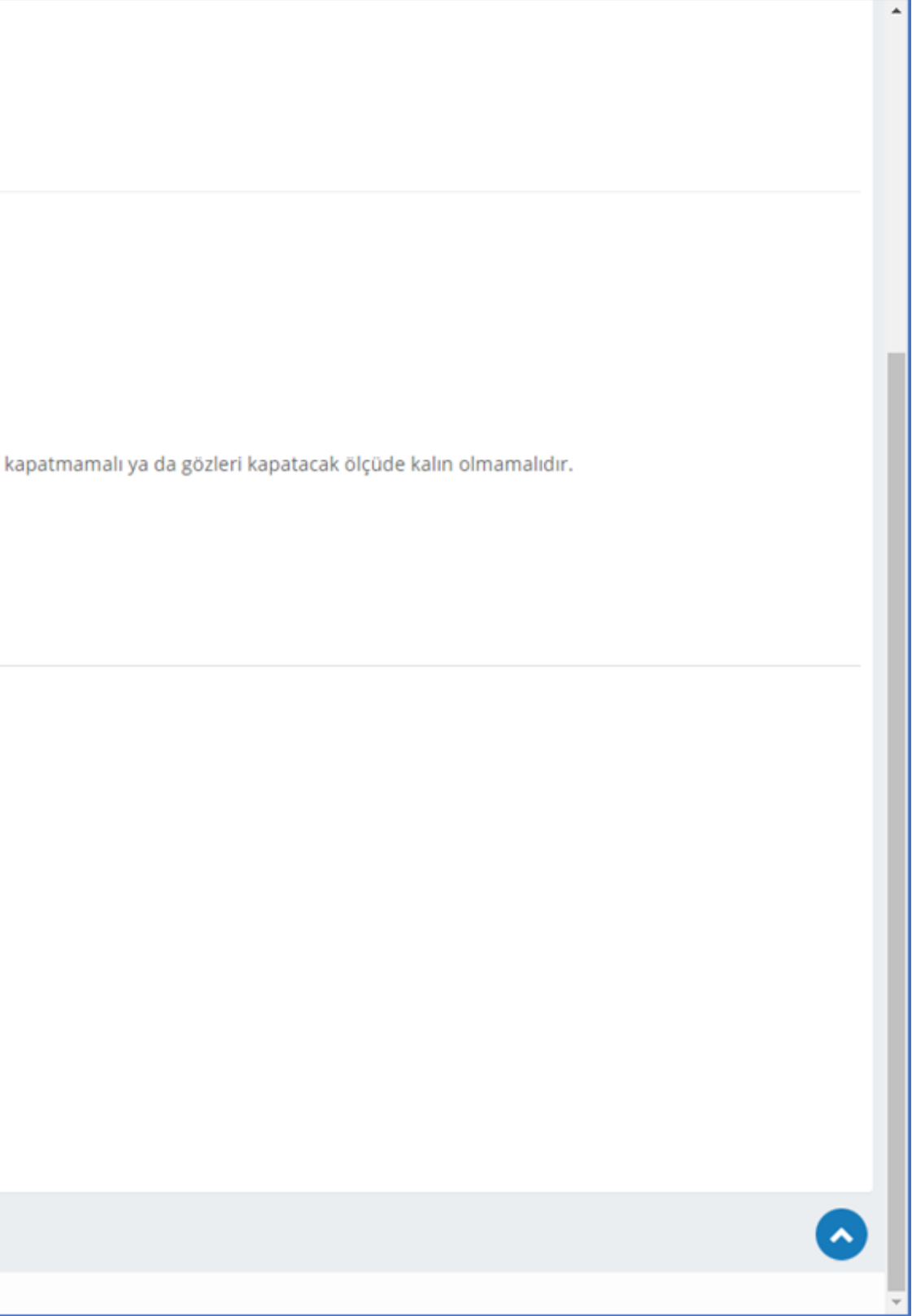

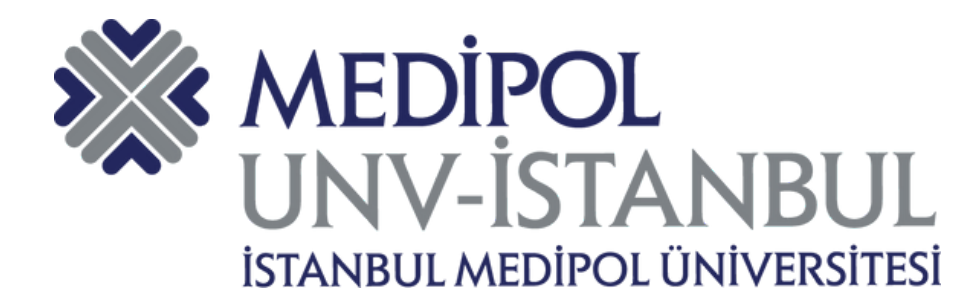

## FOTOĞRAF YÜKLEME - 3

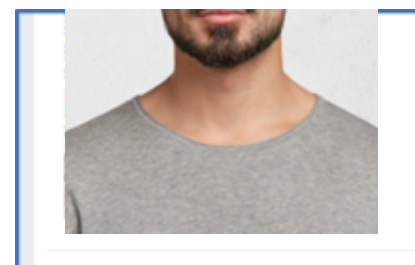

Mevcut ÖSYM fotoğrafınızı değiştirmek istiyorsanız aşağıdaki Genel Kurallar'ı dikkatlice okumanızı tavsiye ederiz.

### **Genel Kurallar:**

- 1. Yükleyeceğiniz fotoğraf son 6 ay içinde çekilmiş olmalıdır. Varsa son 6 ay içerisinde T.C. kimlik kartı, ehliyet, pasaport vb. belgeler için çektirdiğiniz fotoğrafınızı kullanabilirsiniz.
- 2. Arka fon beyaz olmalı ve fonda gölgeler oluşmamalıdır.
- 3. Yüz, fotoğraf üzerinde ortalanmış olarak başın tamamı görünecek şekilde olmalıdır.
- 4. Gözler açık konumda olmalı ve net olarak görünmelidir. Saçlar gözleri kapatmamalı ve doğrudan kameraya bakılmış olmalıdır.
- 5. Gözler net bir şekilde görülmeli ve (varsa) gözlük camı üzerinde yansımalar bulunmamalı, renkli cam veya güneş gözlüğü kullanılmamalıdır. (Varsa) Gözlük camının çerçevesi gözleri kapatmamalı ya da gözleri kapatacak ölçü
- 6. Kişinin zorunlu olarak kullandığı gözlük ve benzer aksesuarlar dışında fotoğrafta şapka, başlık, pipo vb. nesneler bulunmamalıdır.

### Yükleyeceğiniz fotoğraf onay aşamasından geçecektir. Onaydan geçmeyen öğrencilerin kimlik kartında ÖSYM fotoğrafı kullanılacaktır.

Daha sonra öğrenci kimlik kartı fotoğrafını değiştirmek isteyen öğrencilerimiz İstanbul Medipol Üniversitesi Öğrenci Kartı Yenileme Prosedürü'ne tabii olacaklardır.

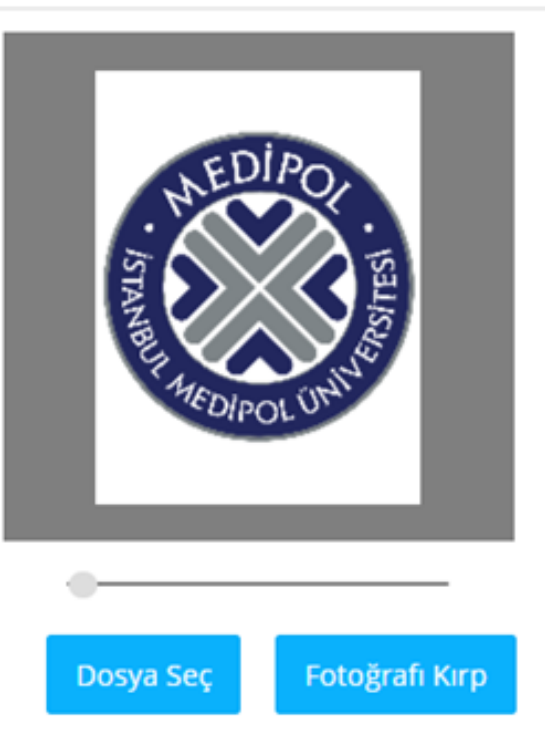

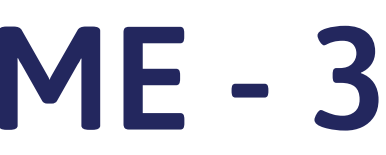

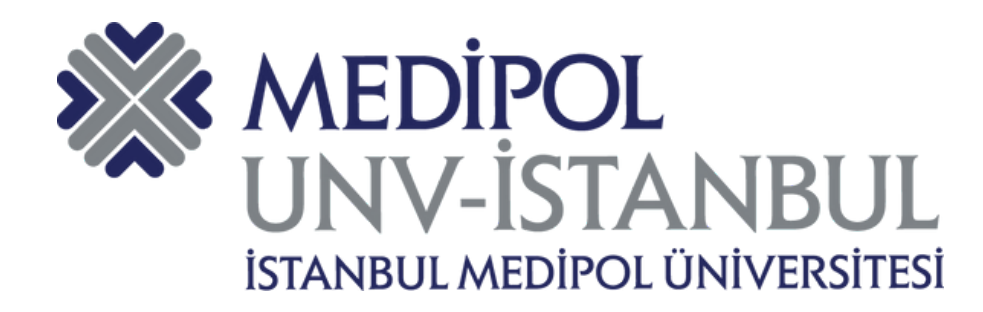

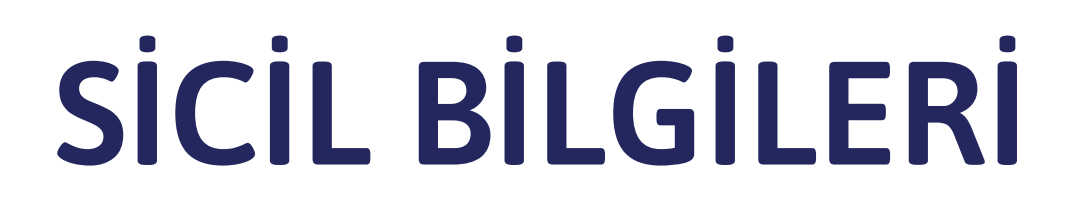

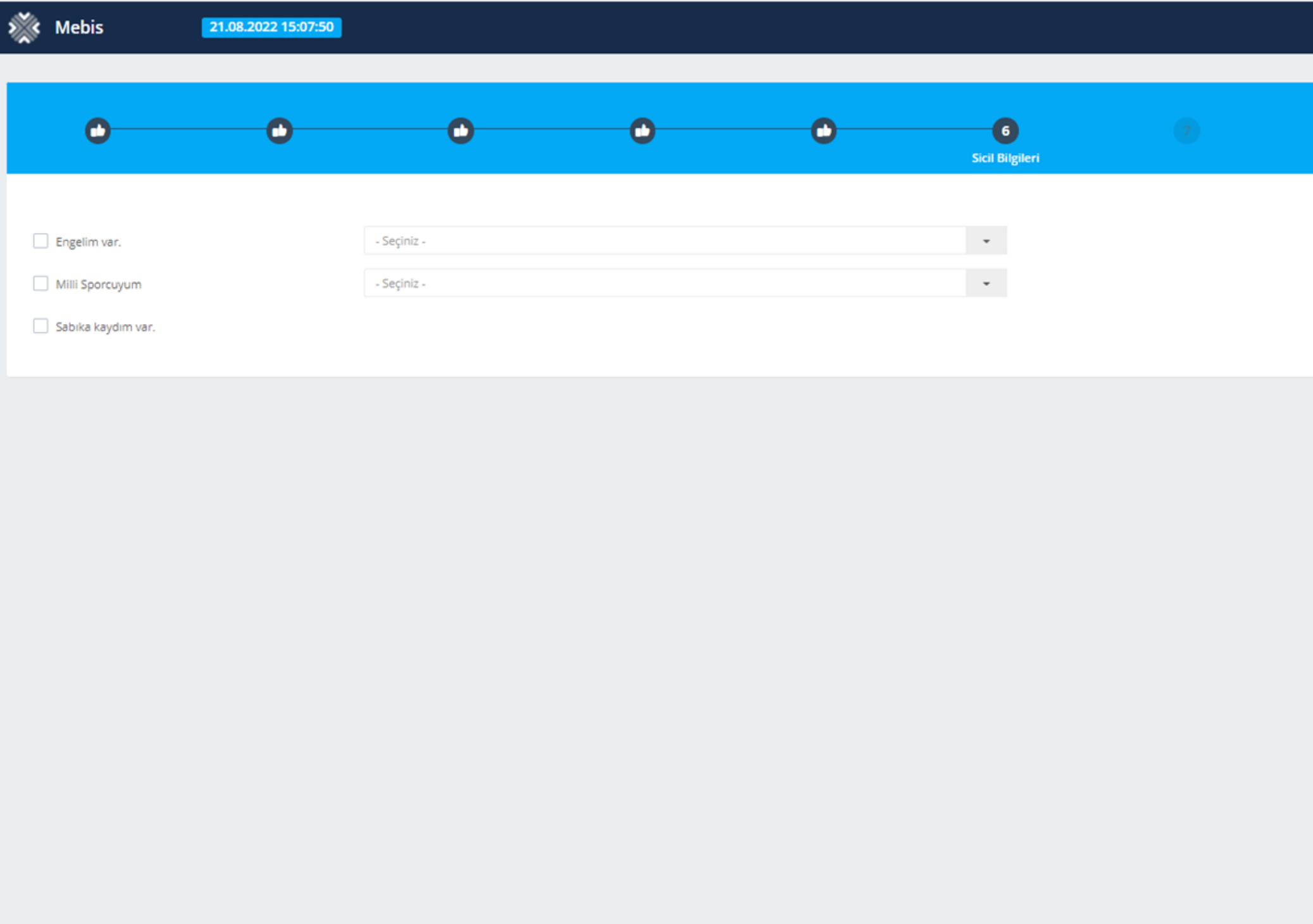

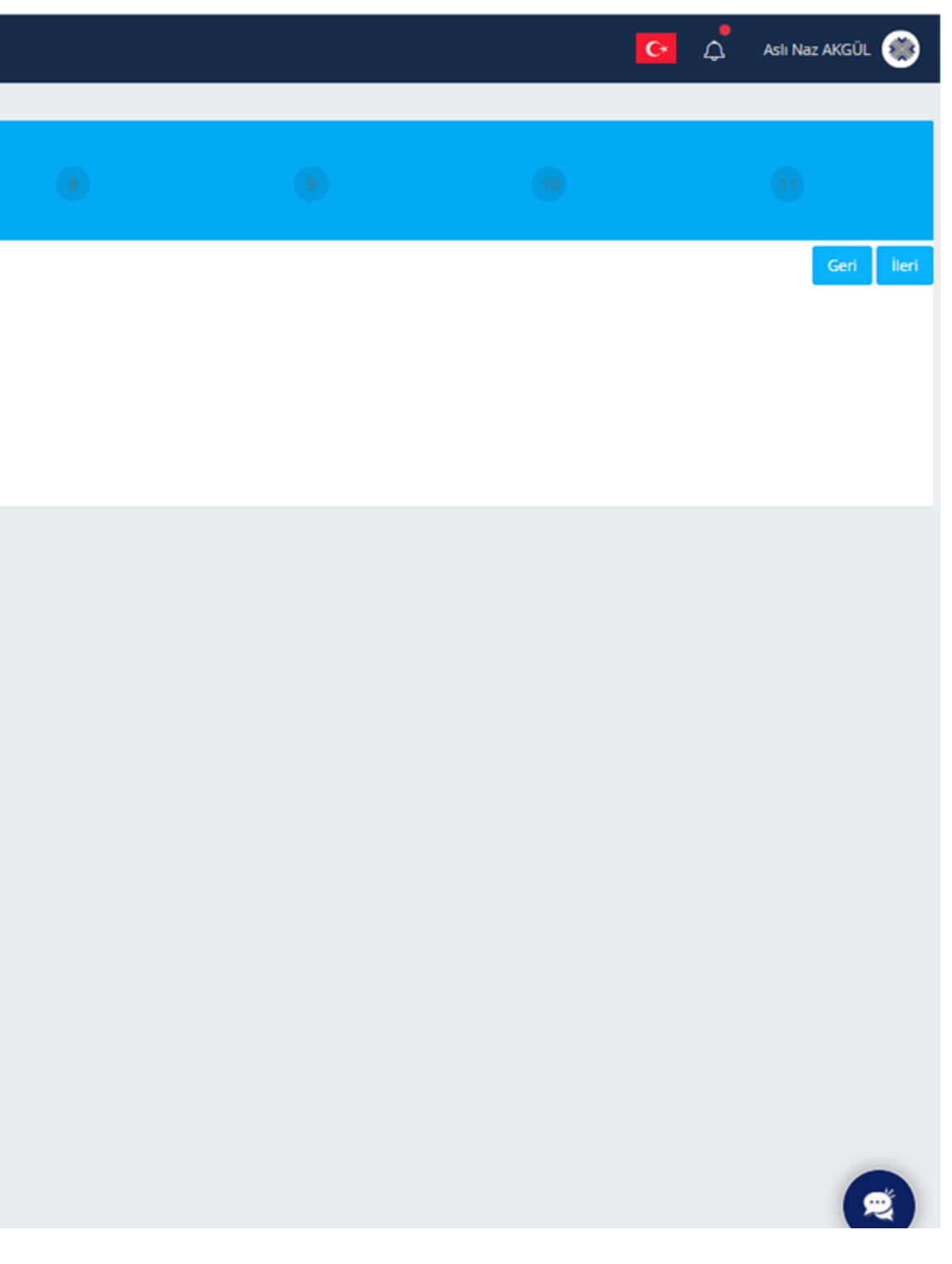

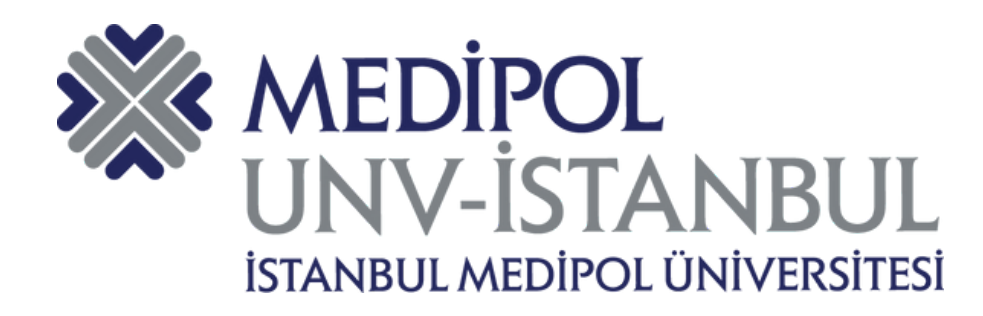

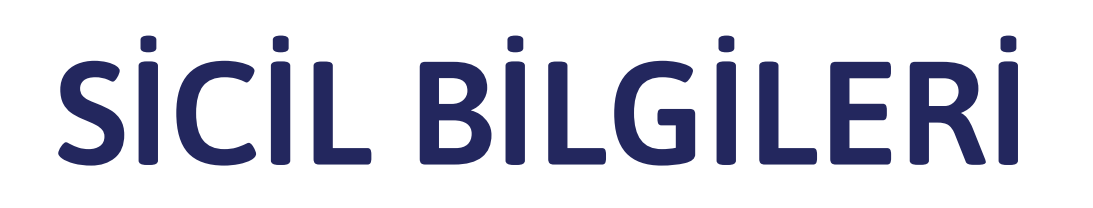

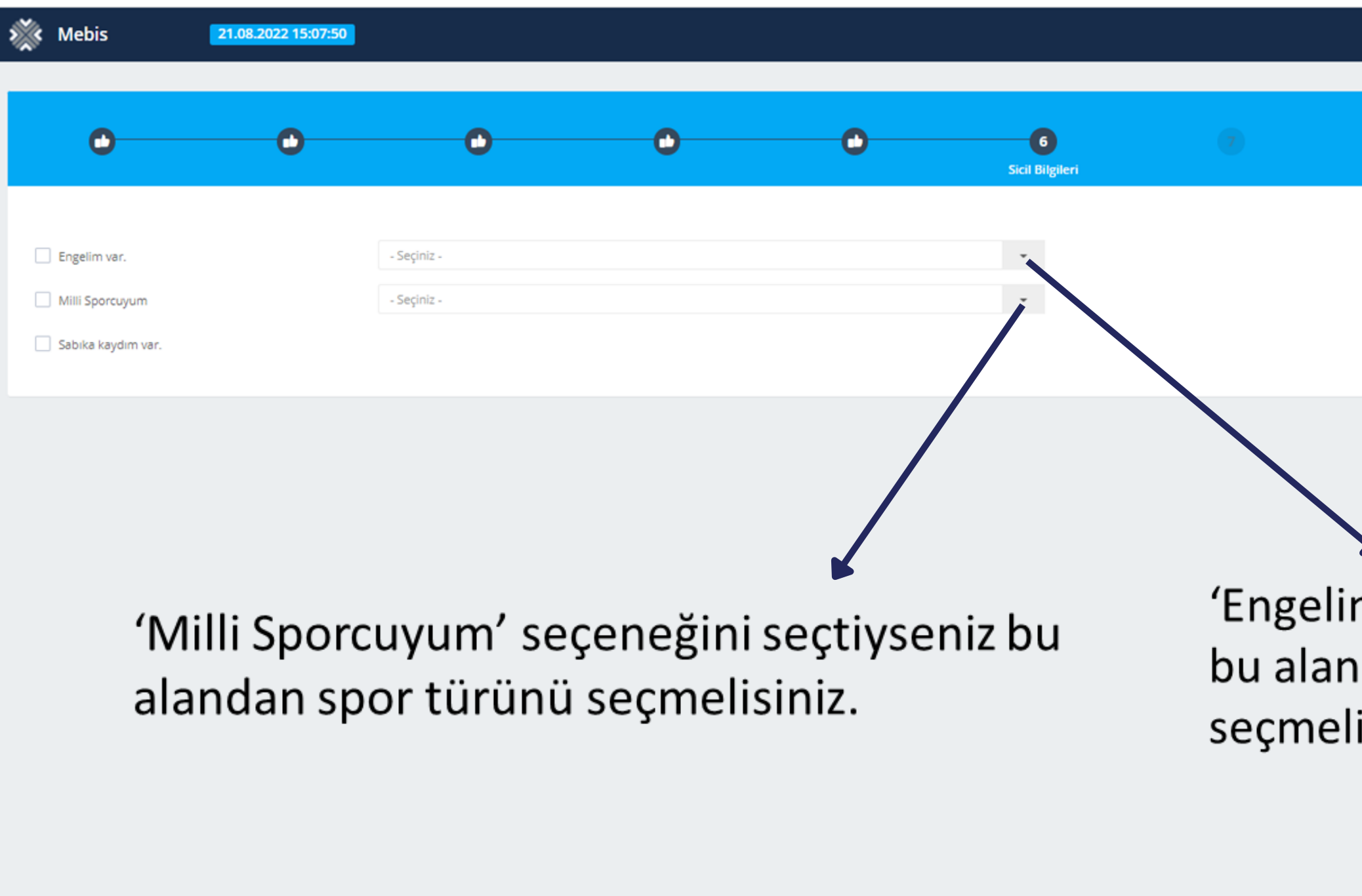

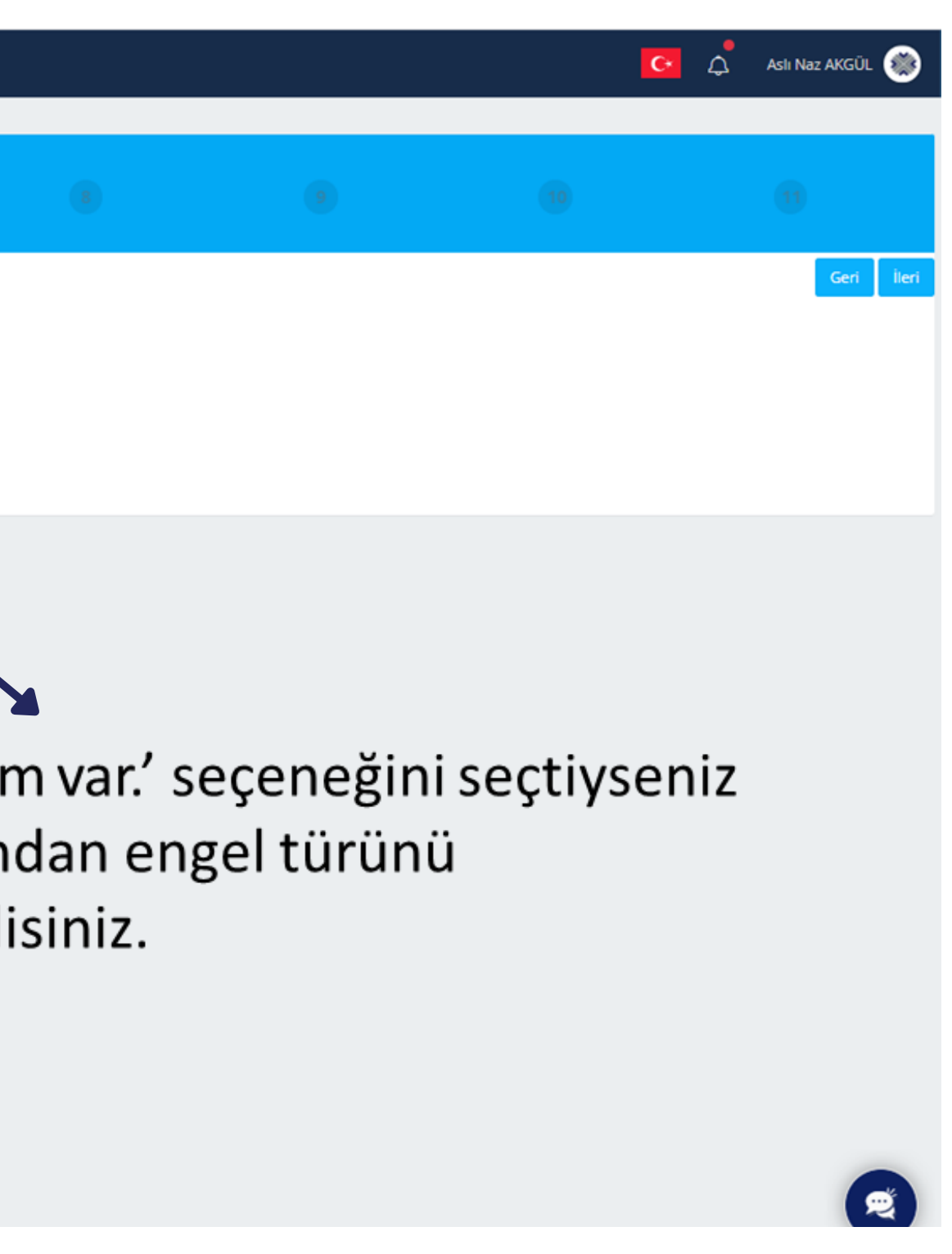

### **'Dosya Seç' alanlarından ilgili dosyaları seçtikten sonra dosyaları kaydederek bir sonraki aşamaya geçebilirsiniz.**

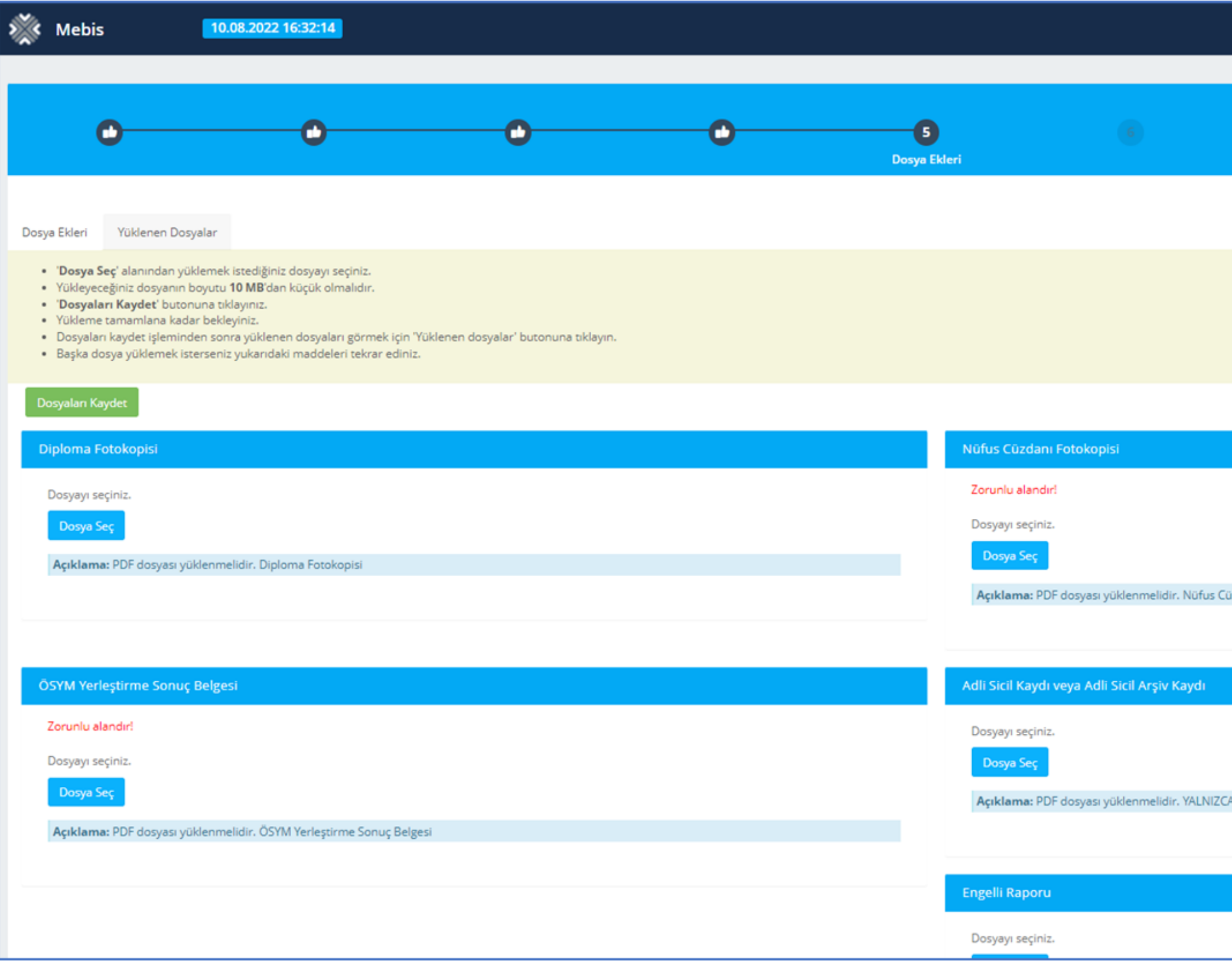

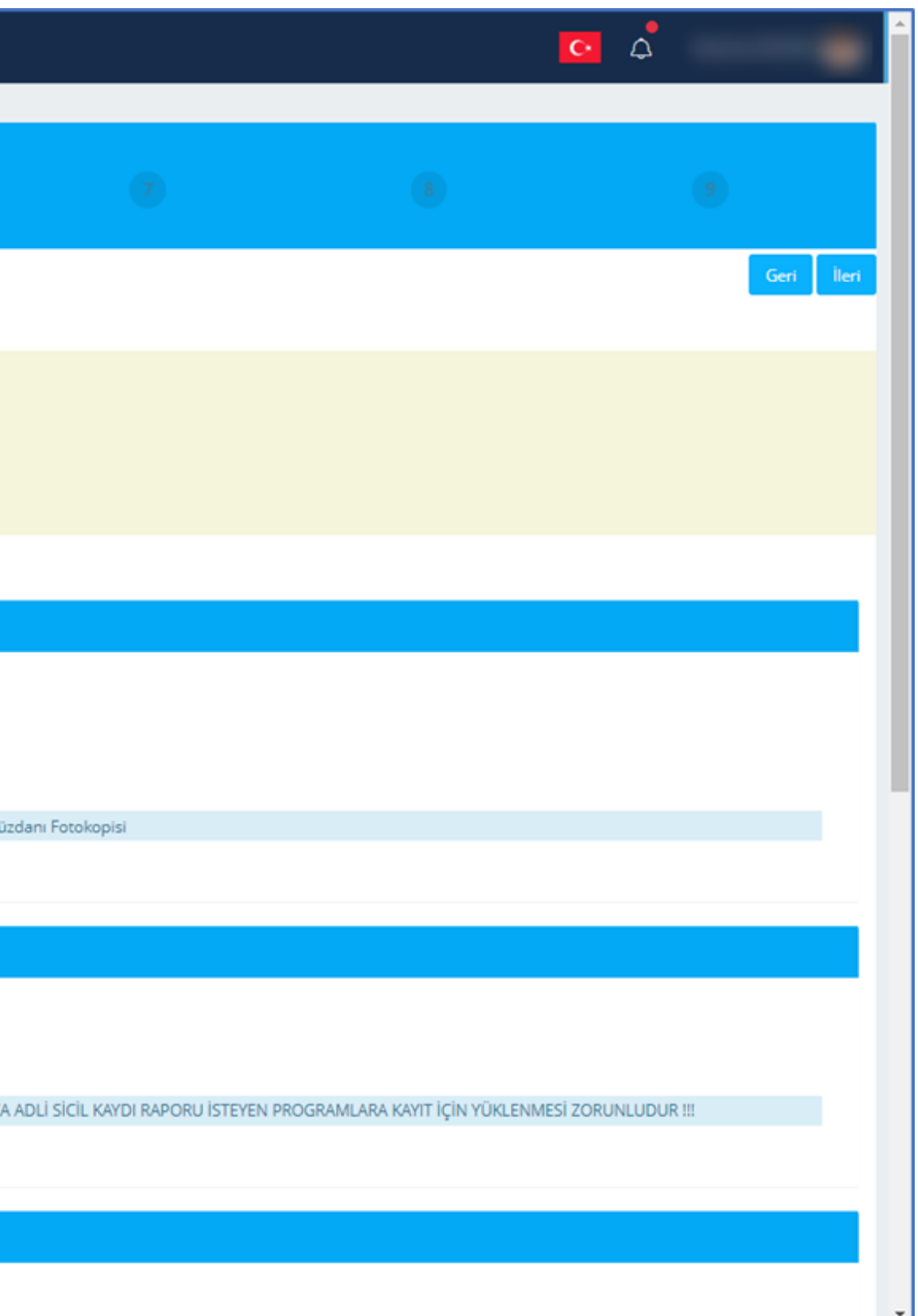

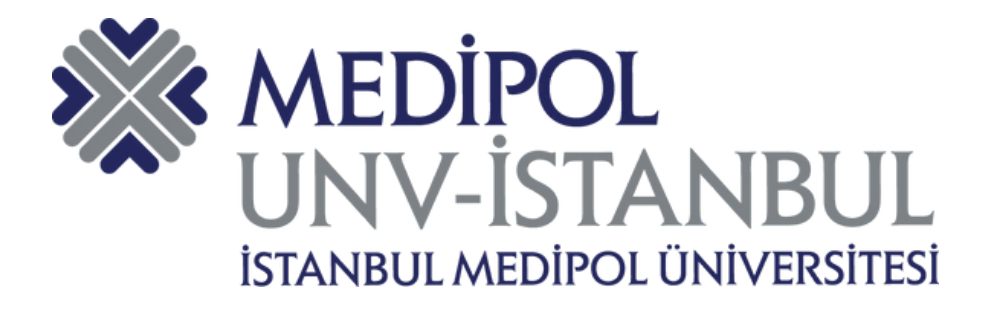

### **BELGE YÜKLEME - 1**

### **'Dosya Seç' alanlarından ilgili dosyaları seçtikten sonra dosyaları kaydederek bir sonraki aşamaya geçebilirsiniz.**

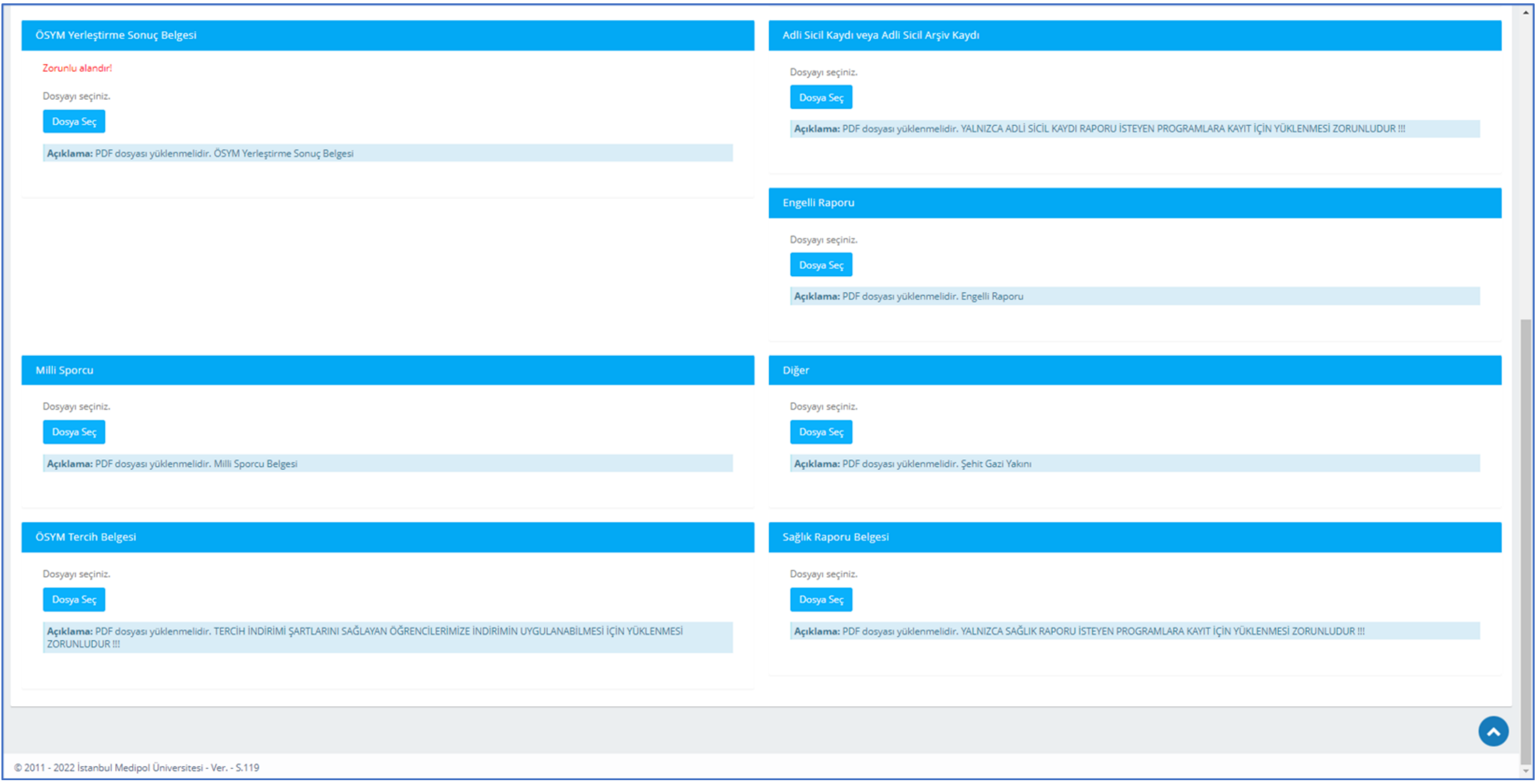

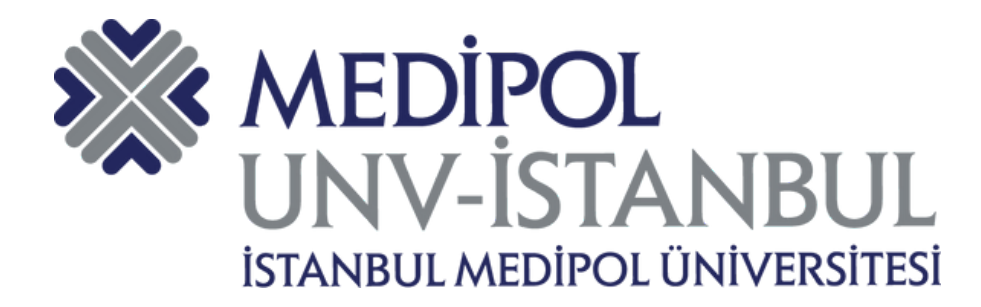

## **BELGE YÜKLEME - 2**

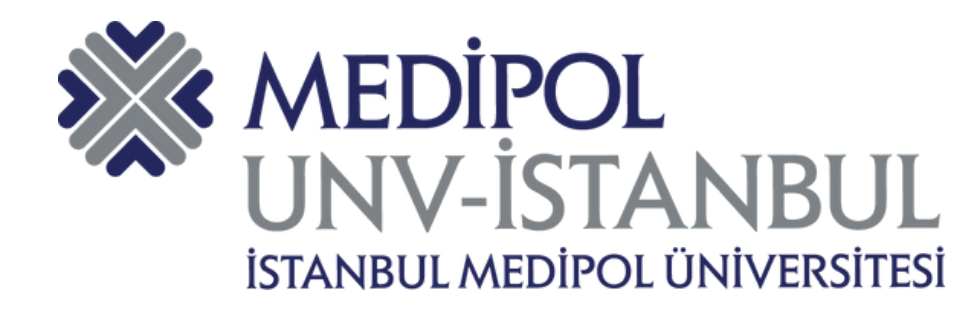

### ÖN KAYIT ONAYI

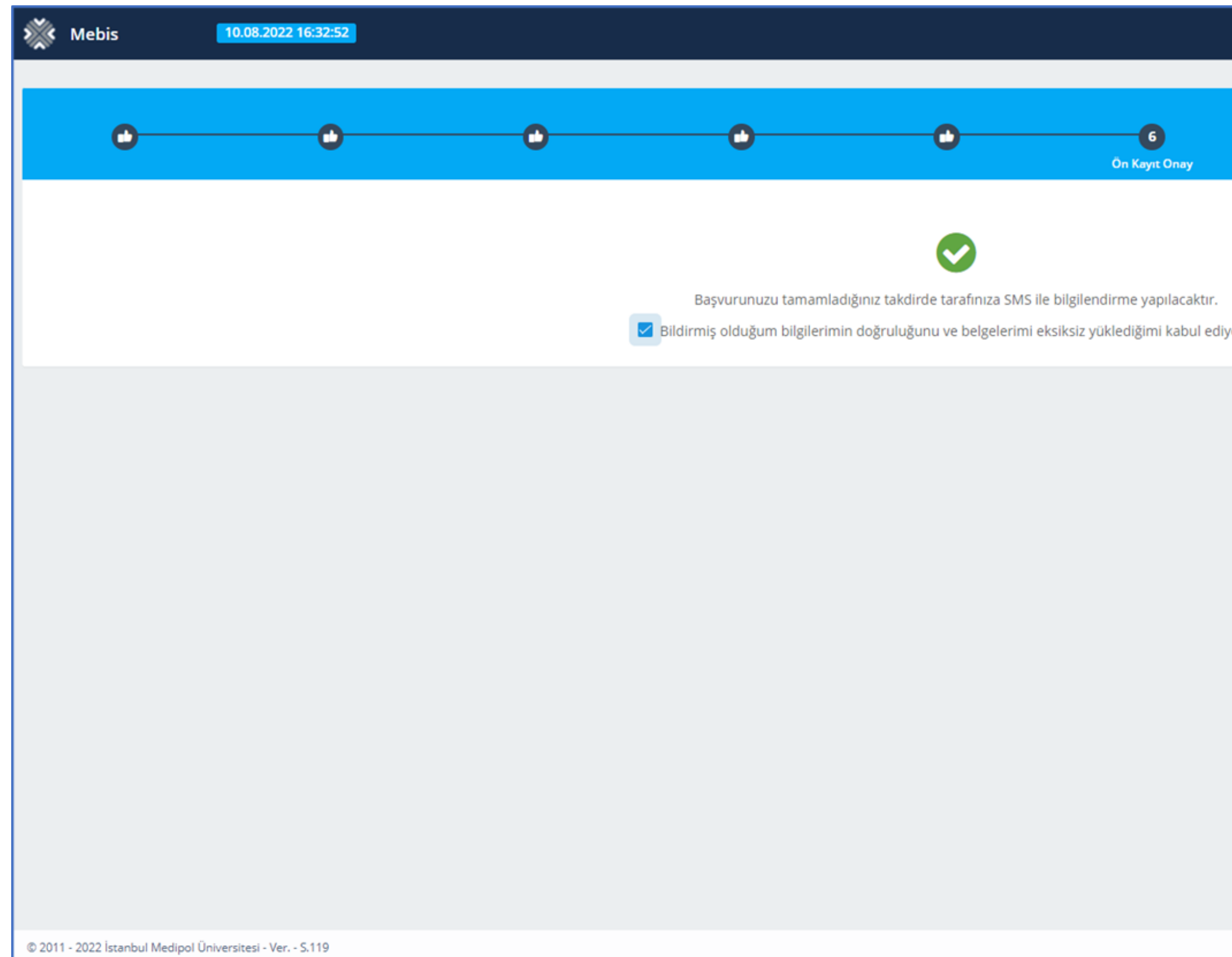

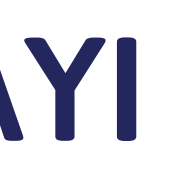

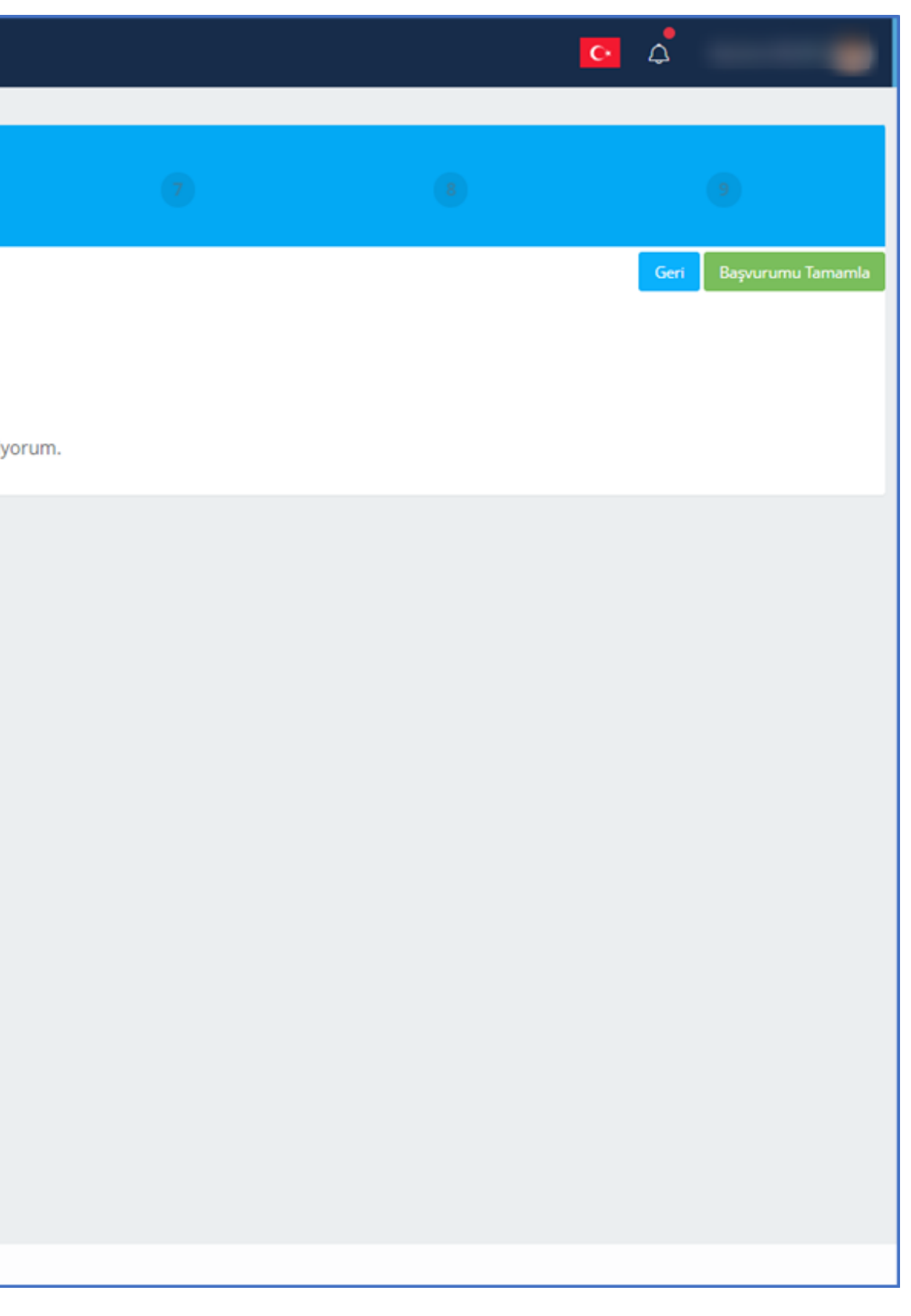

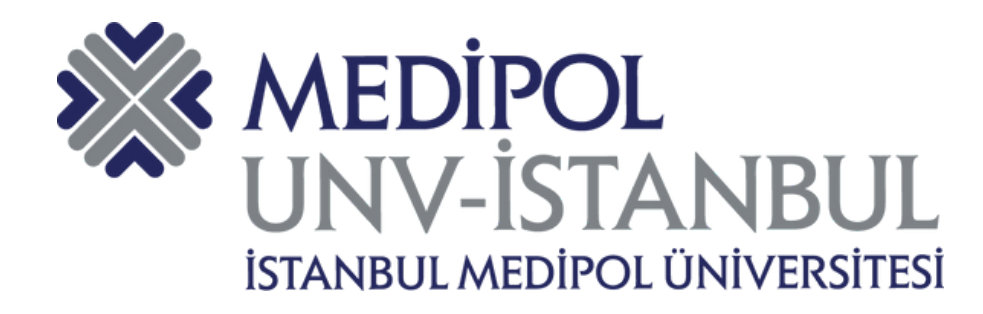

### ÖN KAYIT TAMAMLANMASI

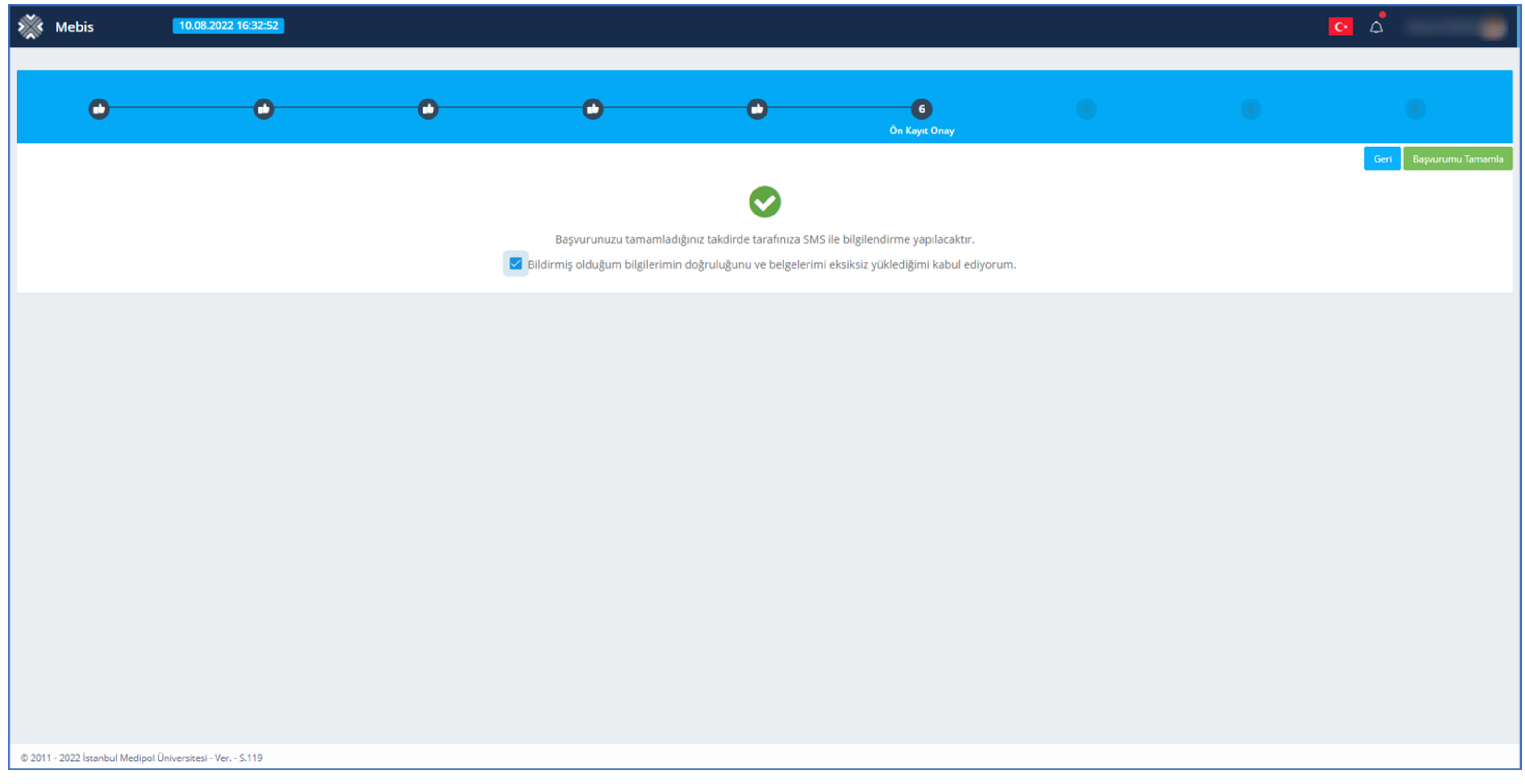

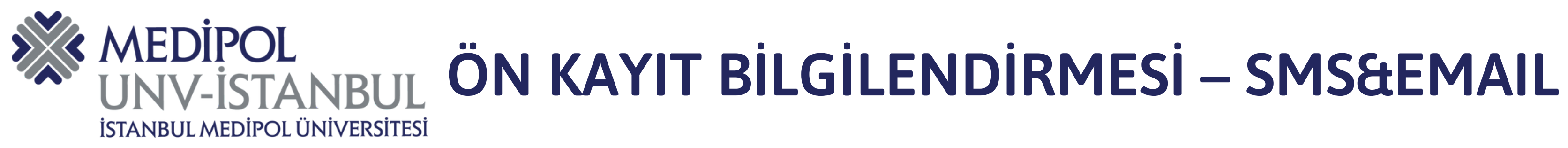

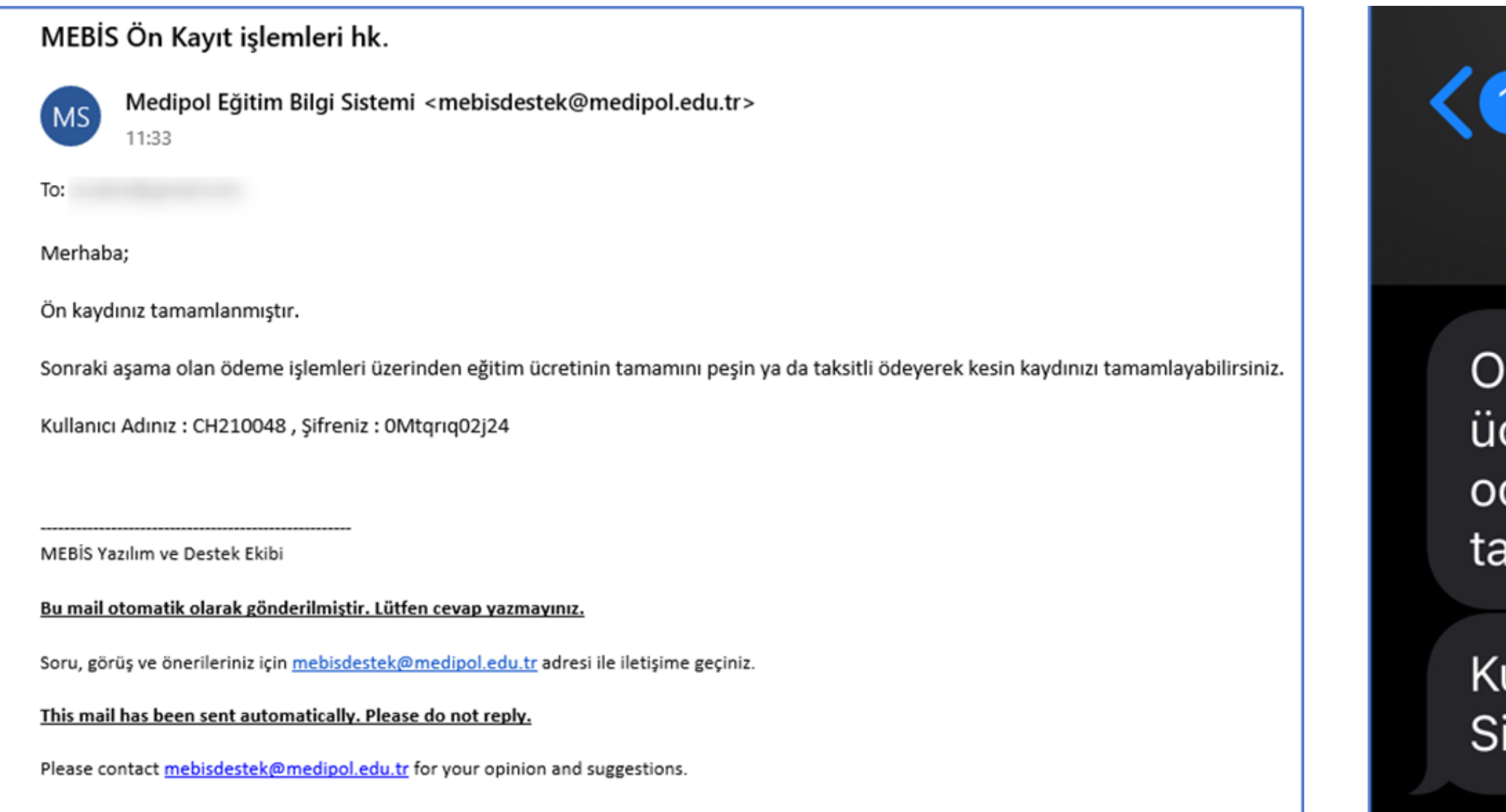

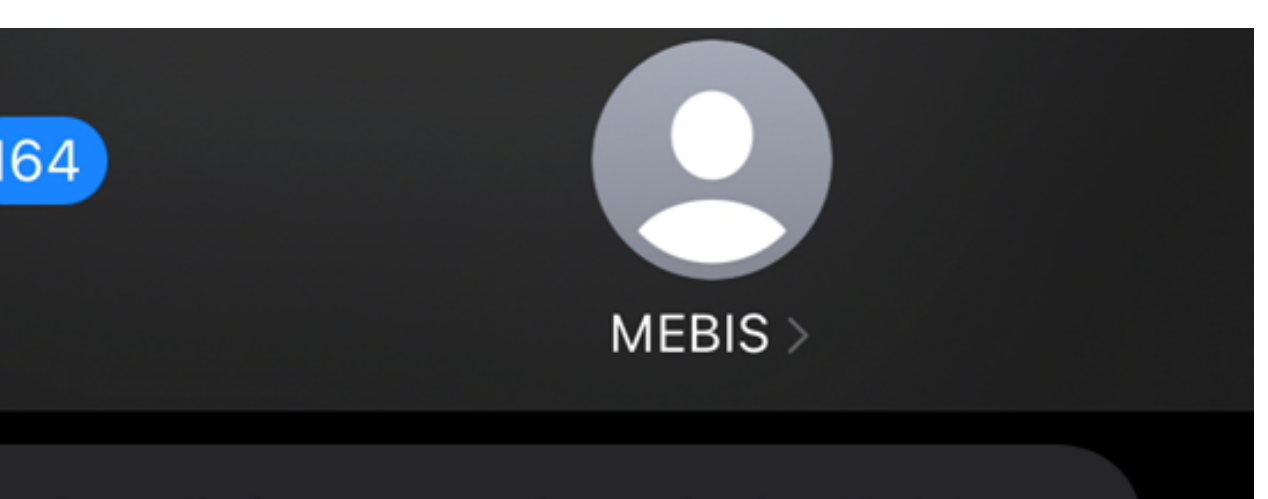

n kaydiniz tamamlanmistir. Egitim cretinin tamamini pesin yada taksitli deyerek kesin kaydinizi mamlayabilirsiniz. B001

ullanici Adiniz : CH210048, ifreniz: 0Mtqriq02j24 B001

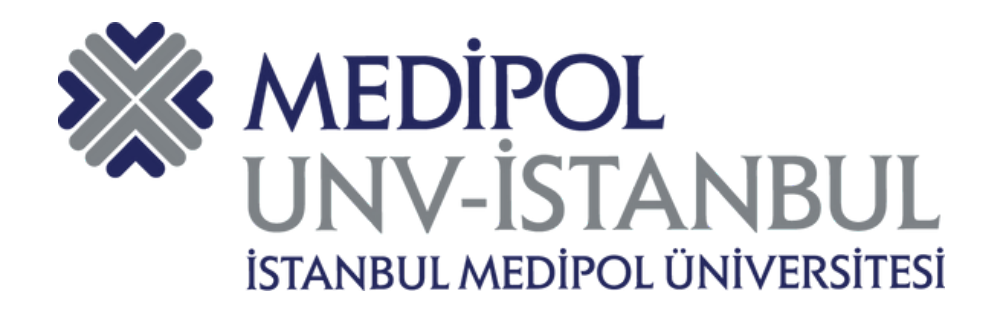

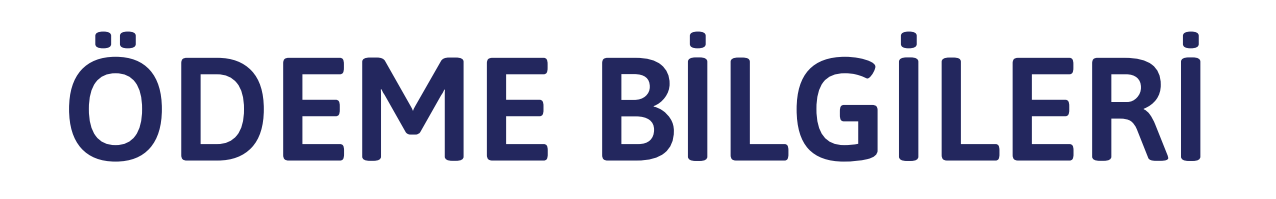

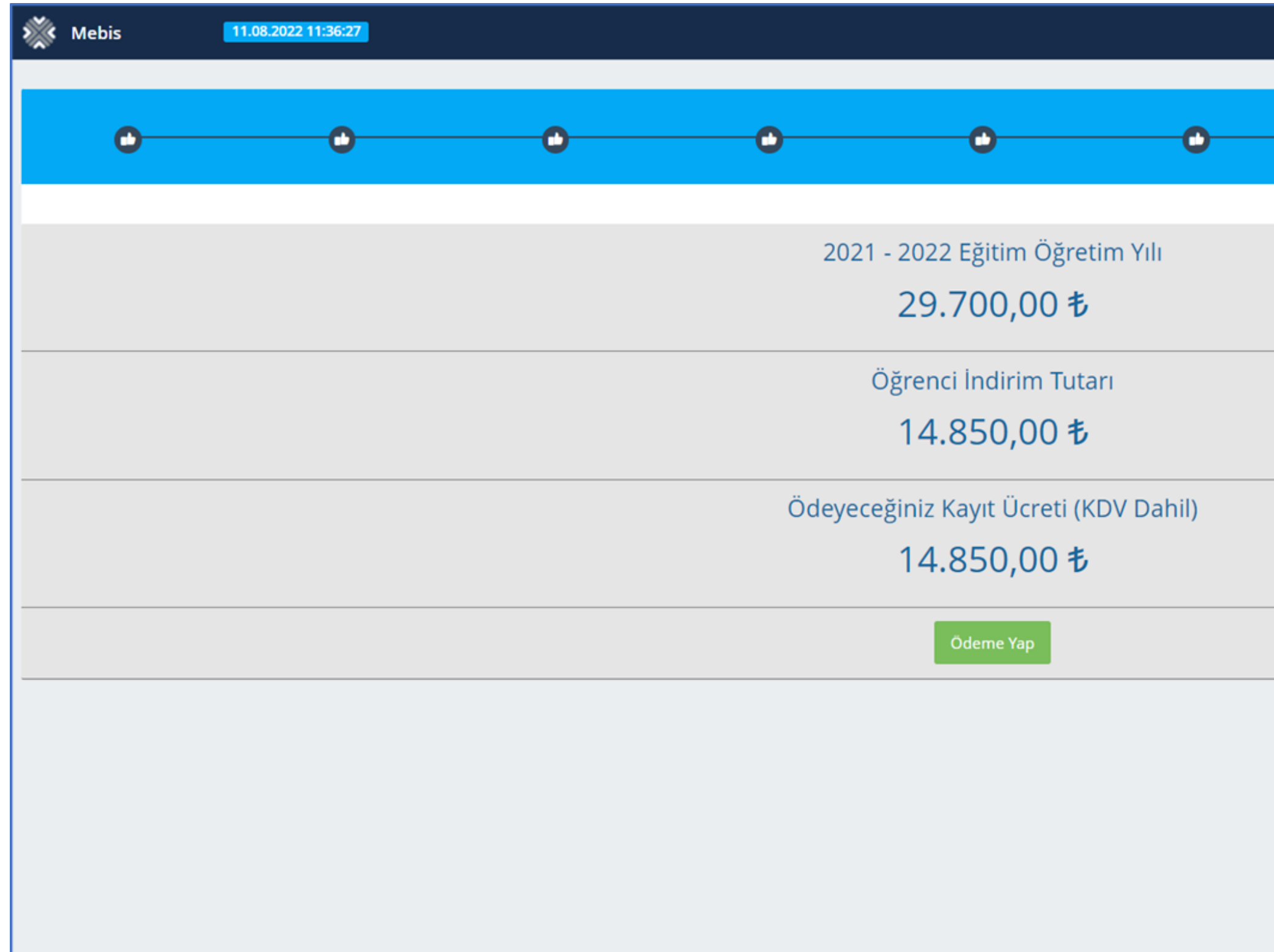

@ 2011 - 2022 İstanbul Medipol Üniversitesi - Ver. - S.119

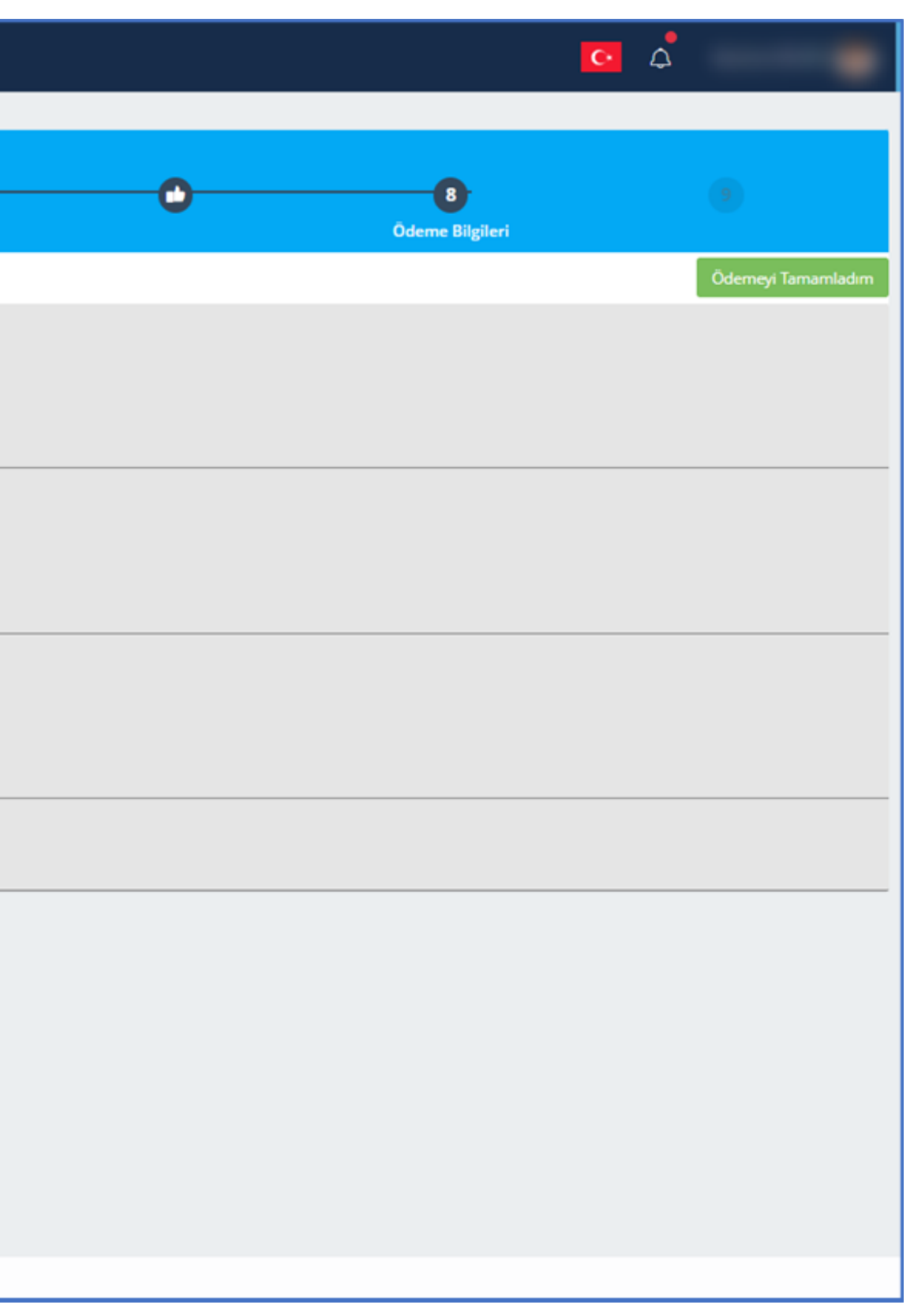

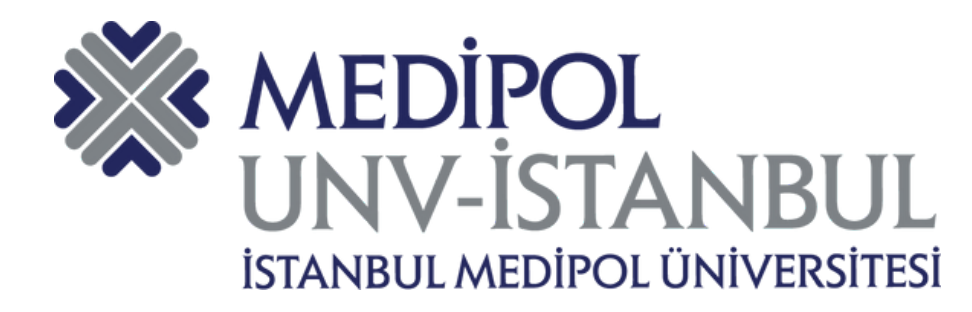

## **ÖDEME PEŞİN/VADELİ SEÇİMİ**

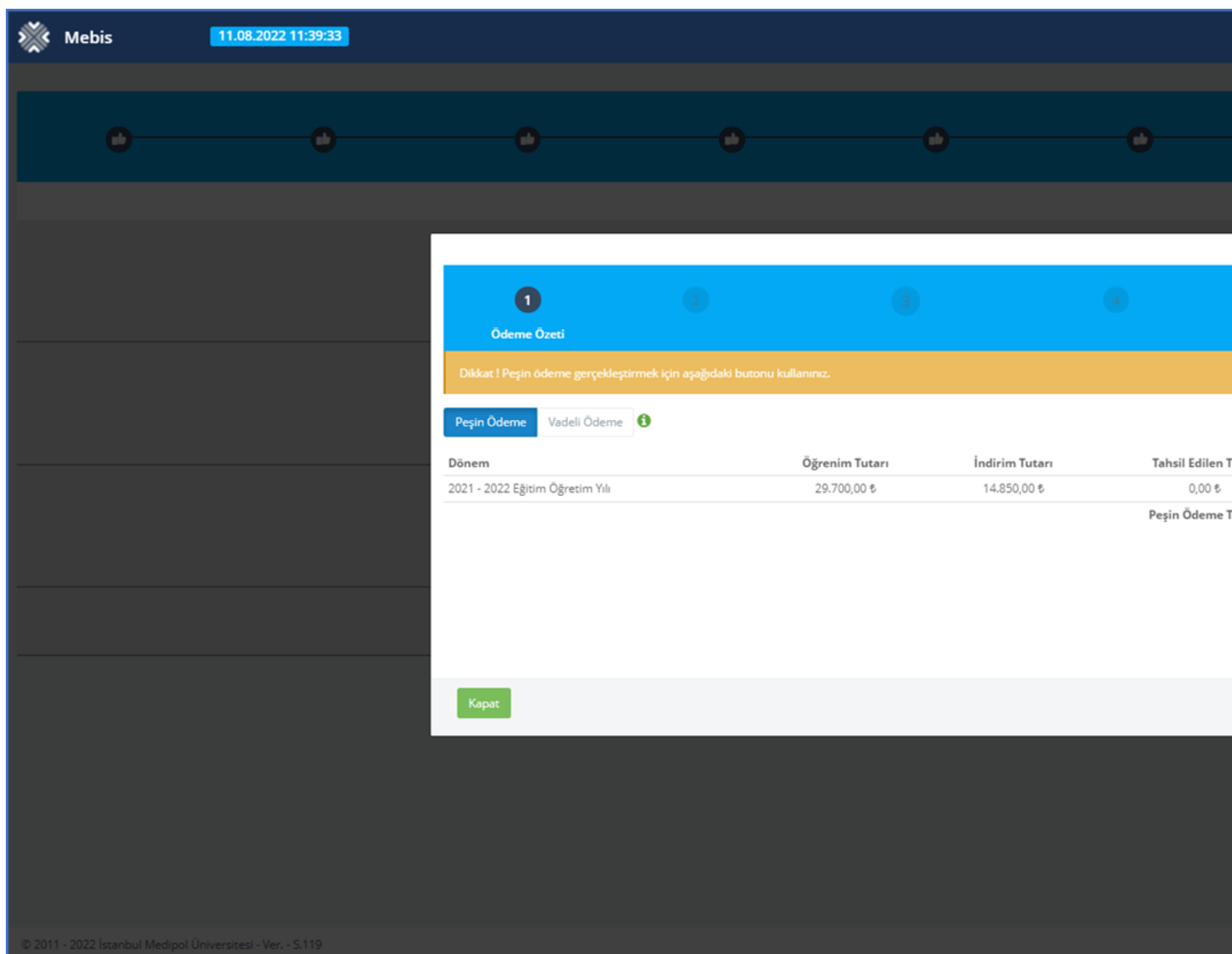

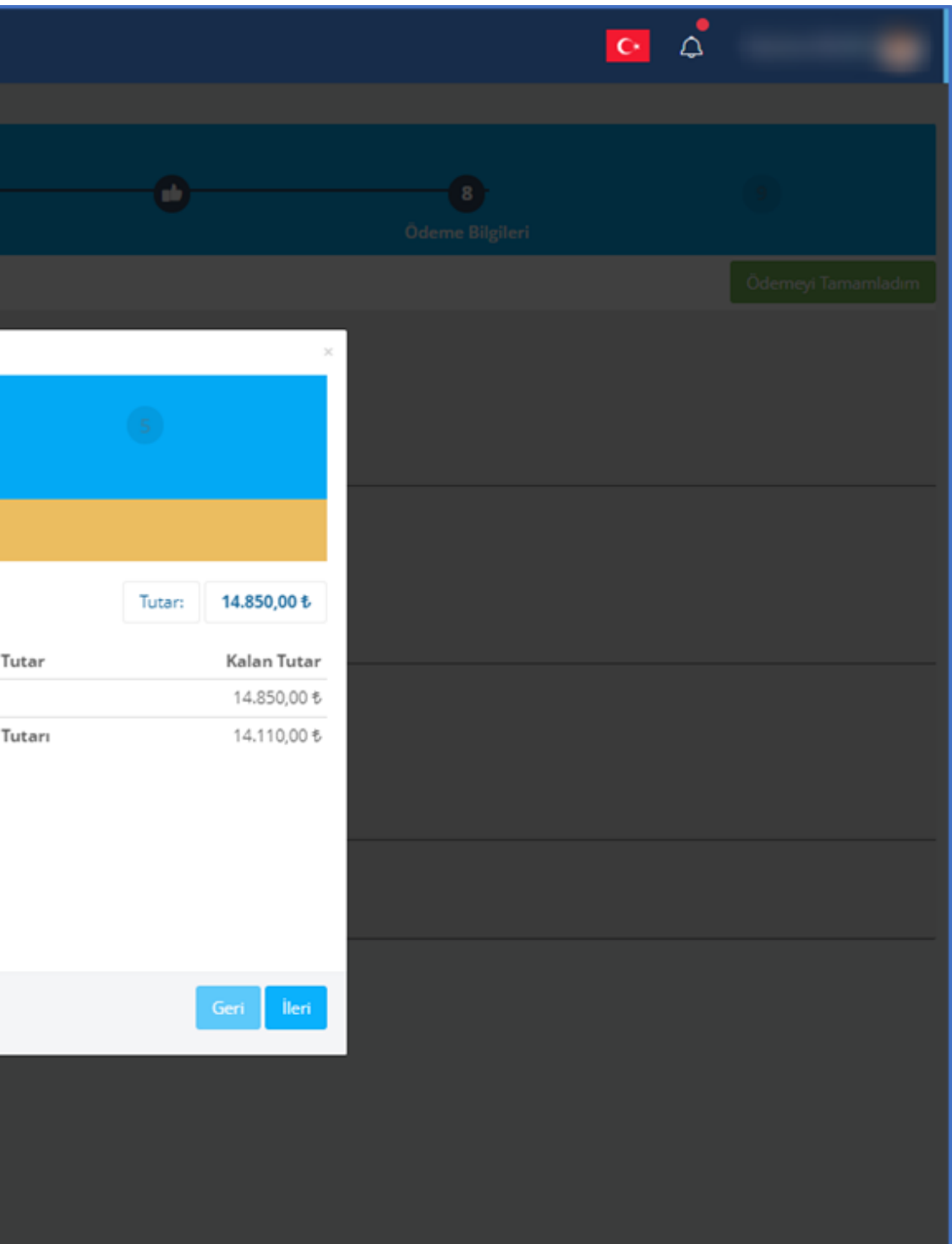

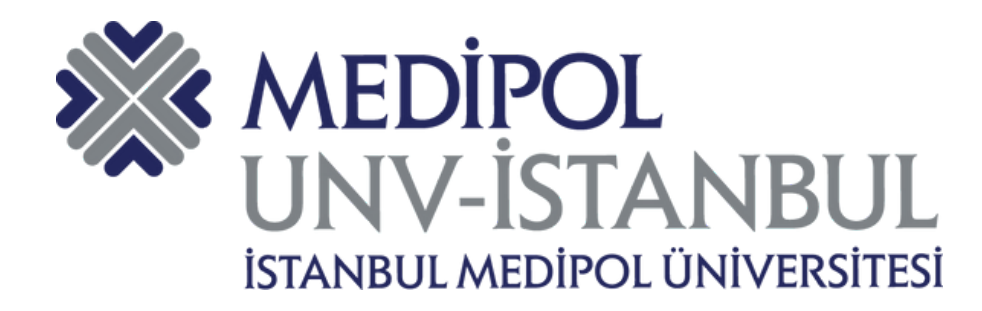

## PEŞİN ÖDEME SEÇENEKLERİ

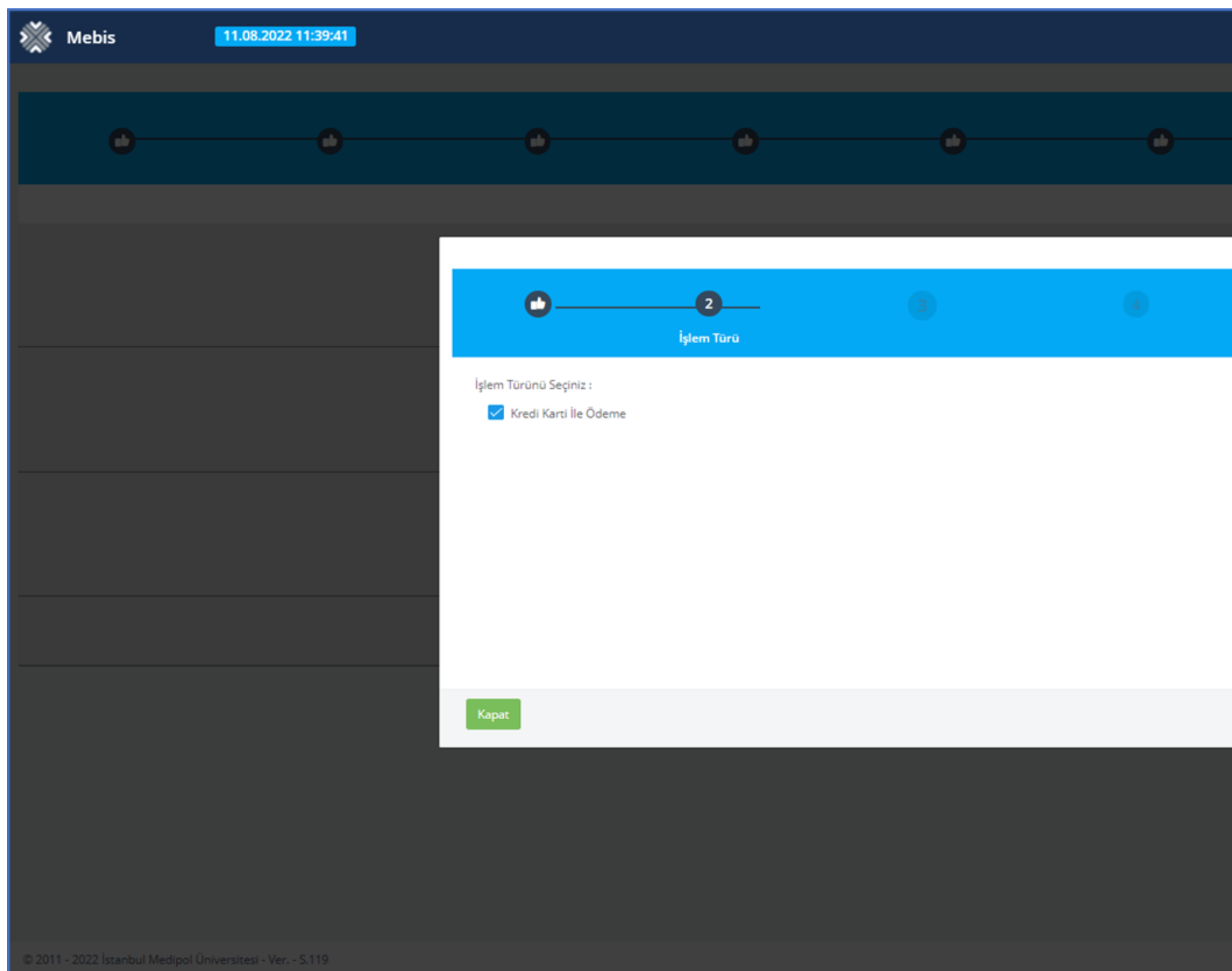

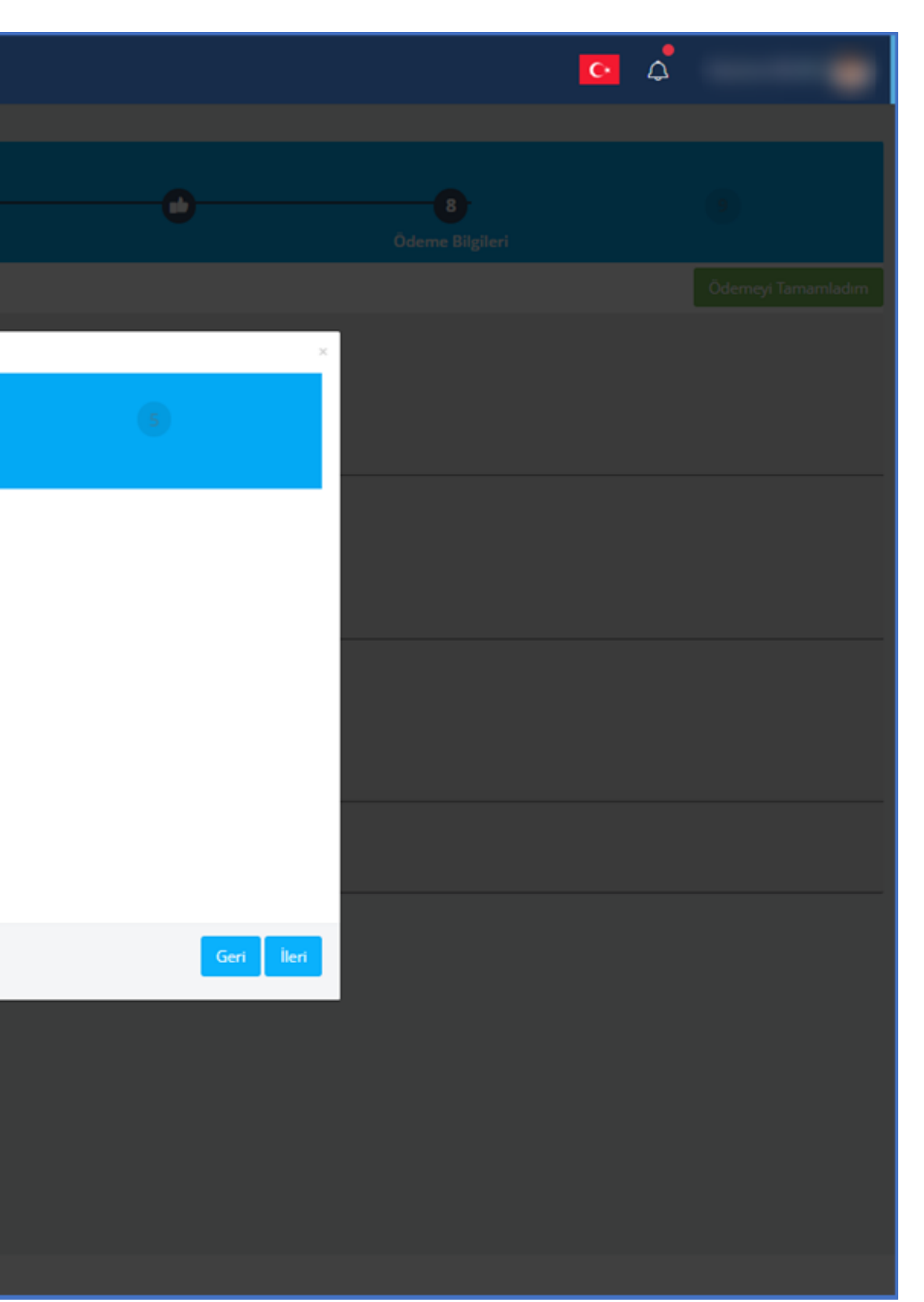

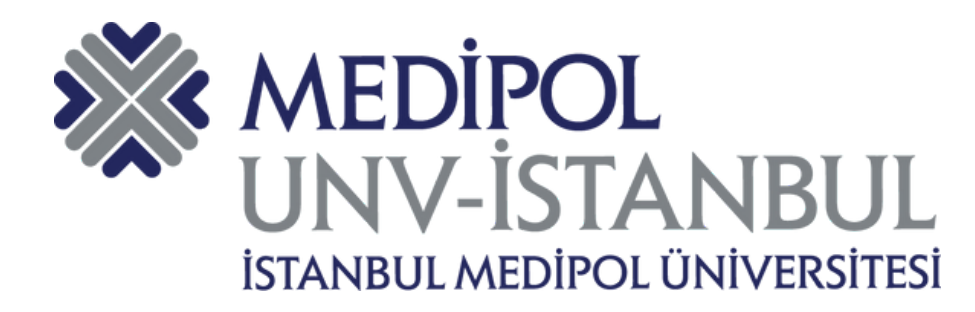

## PEŞİN ÖDEME - KREDİ KARTI

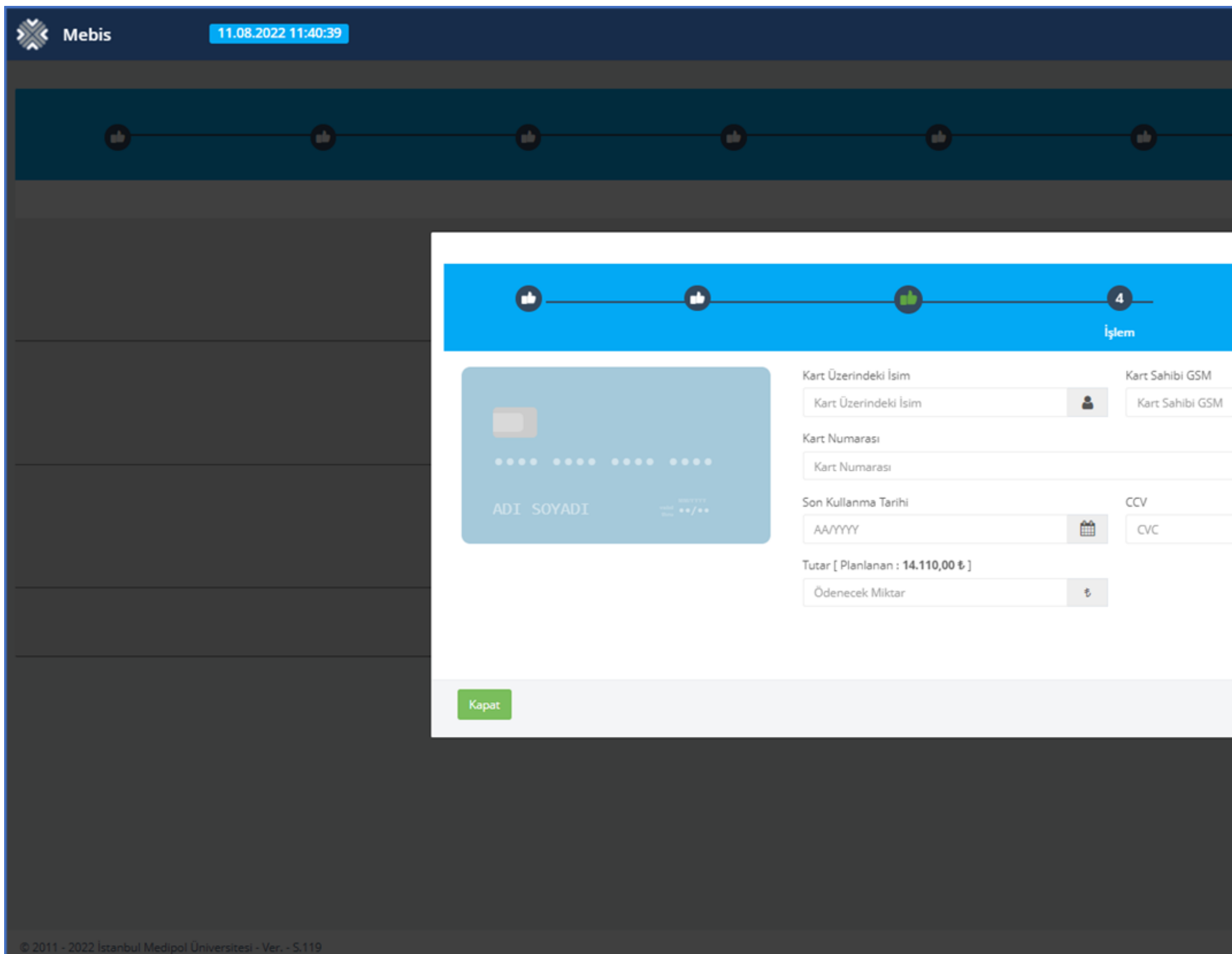

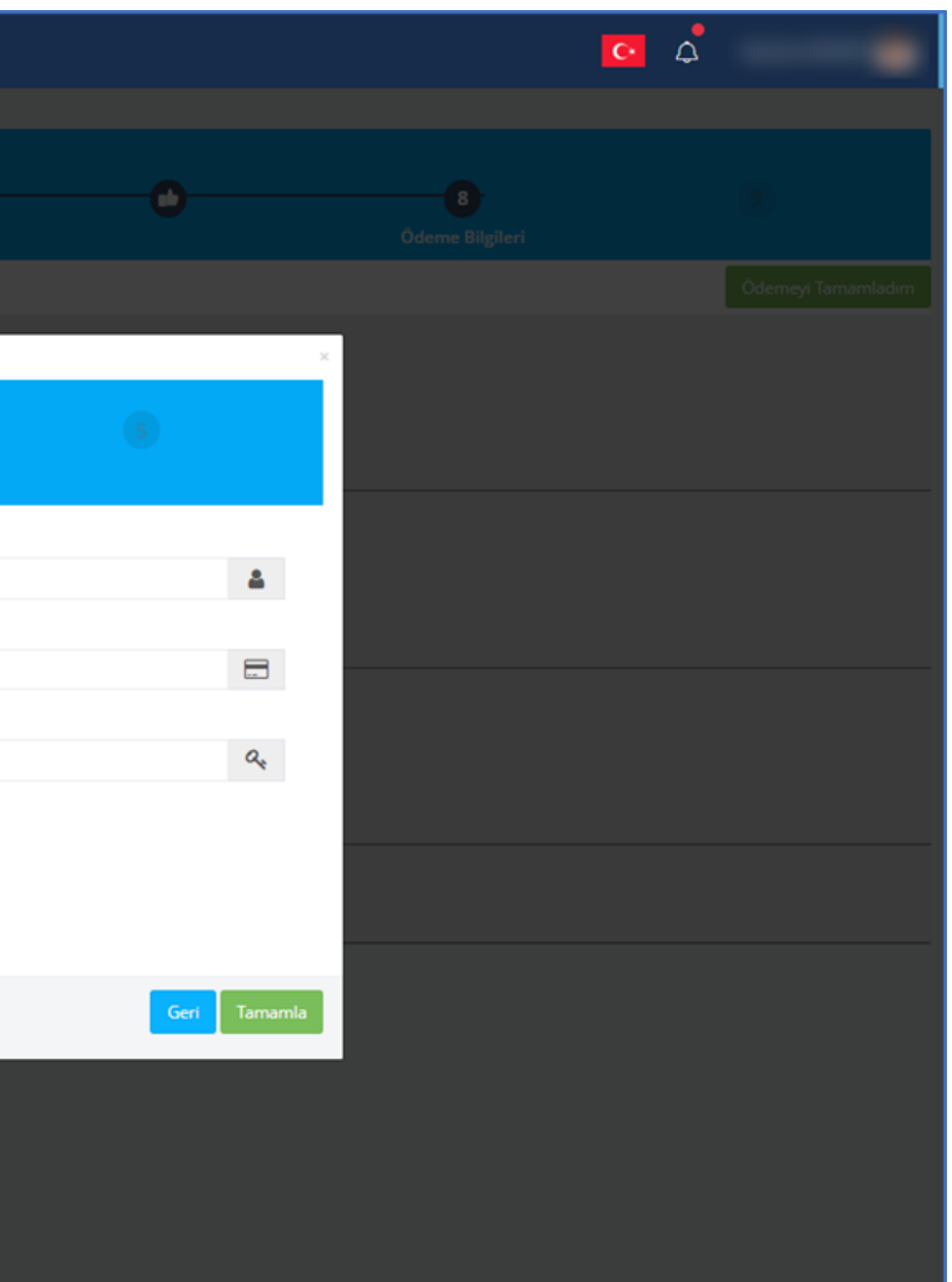

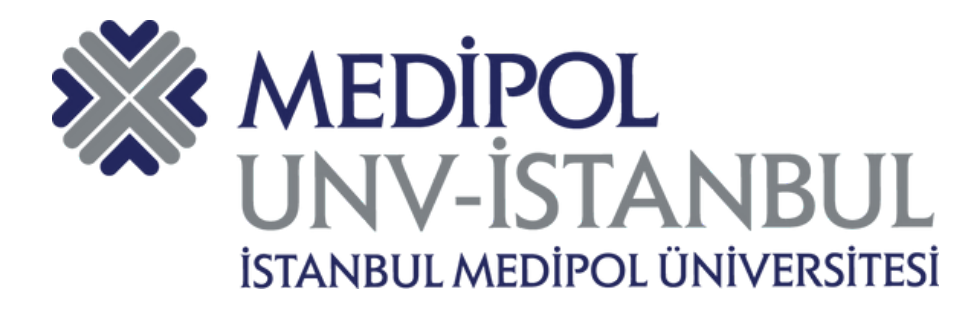

## **VADELİ ÖDEME SEÇENEKLERİ**

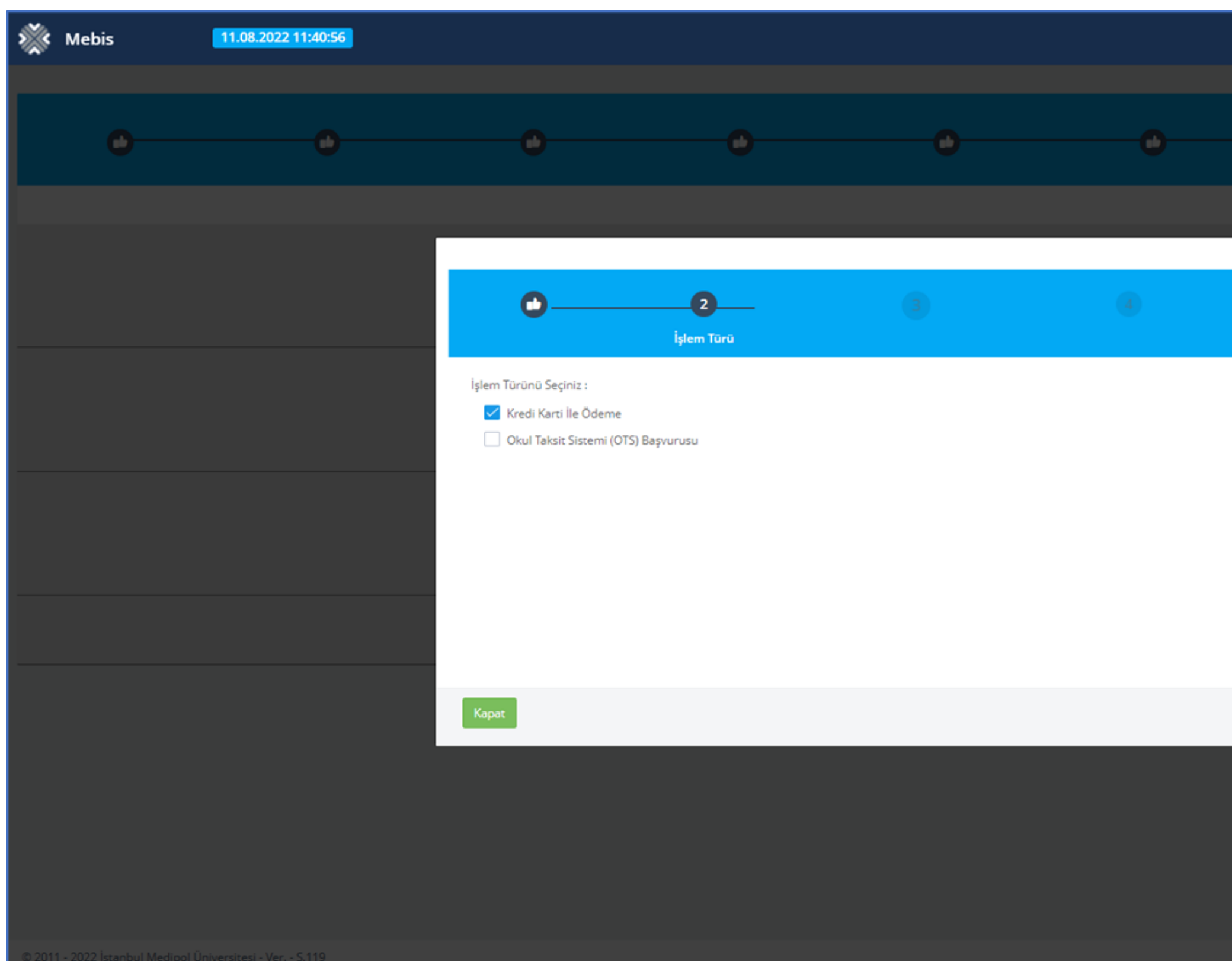

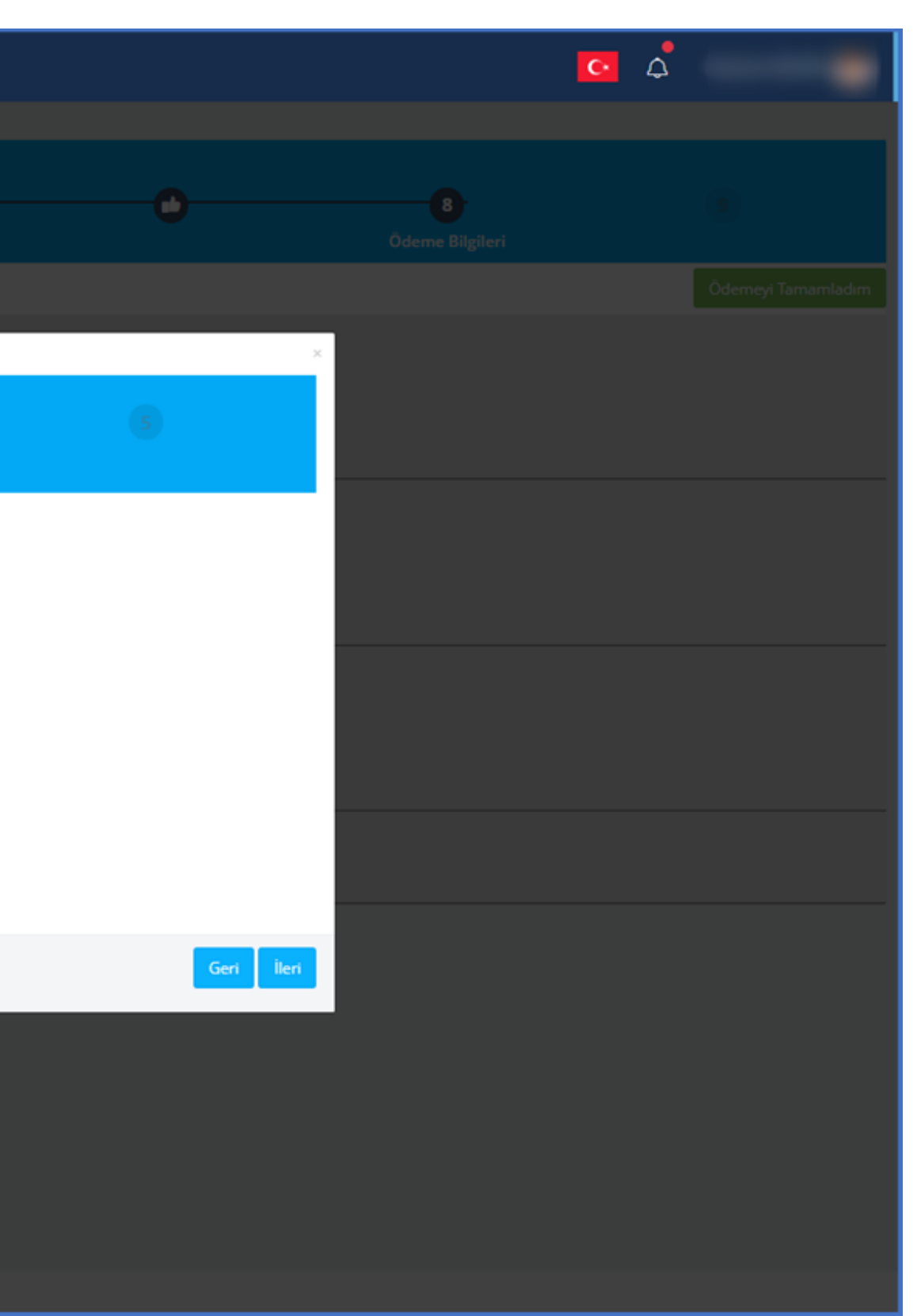

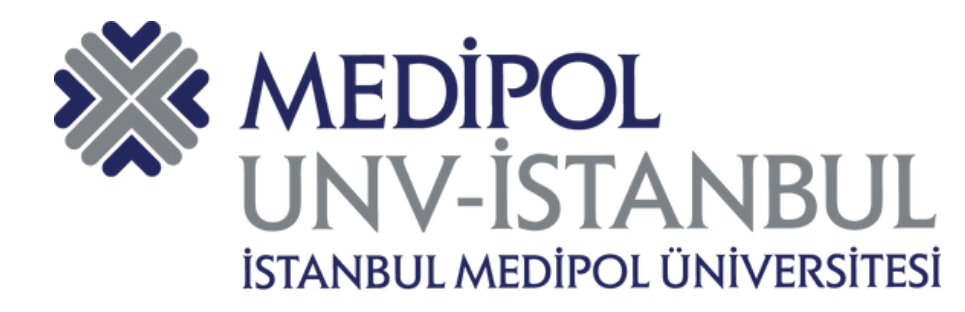

# MEDİPOL<br>UNV-İSTANBUL VADELİ ÖDEME - KREDİ KARTI

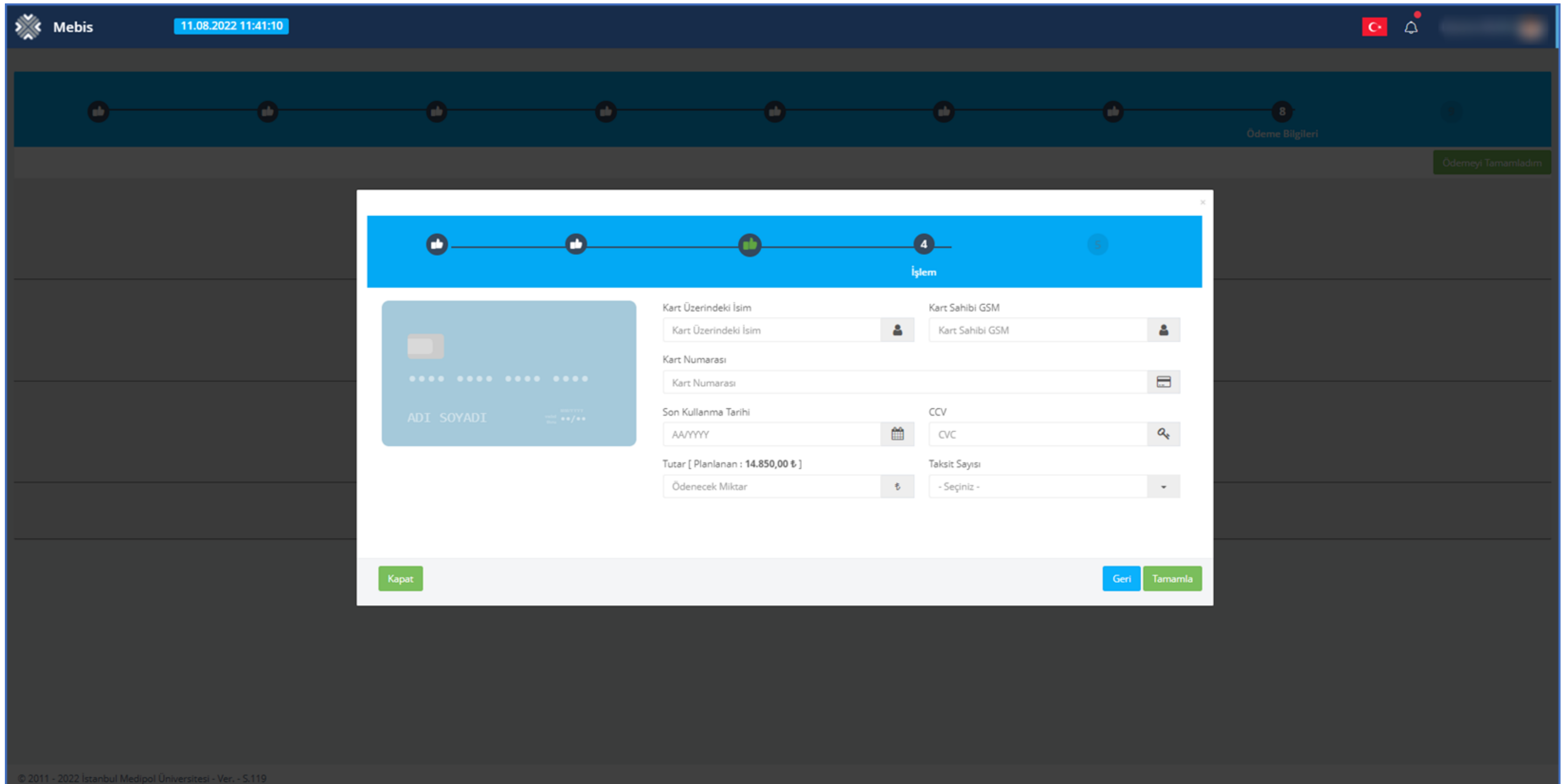

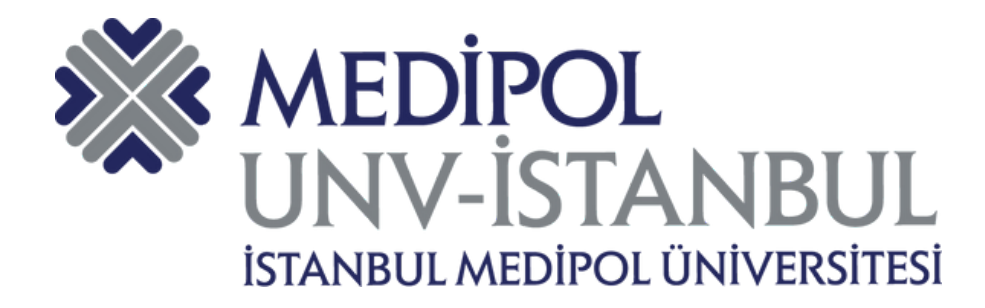

 $\sum_{k=1}^{N}$  Mebis

### VADELİ ÖDEME - OTS

11.08.2022 11:41:38 Burada yer alan metnin görselini bir sonraki slaytta okuyabilirsiniz. Ο  $\bullet$ İslem OTS (OKUL TAKSİT SİSTEMİ) -Taksitli ödemeden yararlanmak isteyen öğrenci ve velilerimizin tercih ettikleri bankanın tüm

şubelerinde görevlendirilen Bireysel Müşteri İlişkileri Yetkilileri' ne, öğrencinin MEBİS ödeme bilgileri sayfasında yer alan OTS başvurusu butonuna tıklayarak indirebilecekleri ödeme planı ile başvurup taksitli ödeme anlaşması yapmaları gerekmektedir.

Taksitli ödeme başvurunuz banka tarafından onaylandığı takdirde şube; açtırdığınız hesaba sistemde ve ödeme planında öğrenci adına görüntülenen yıllık öğrenim ücreti kadar kredi limiti tanımlayacaktır.

Veli (kefil) adına açılan Özel Kredili hesaba, sistemde öğrenci adına görüntülenen yıllık öğrenim ücretinin taksit tutarını eksiksiz olarak en geç belirlenen son ödeme gününe kadar yatırmanız gerekecektir. Belirlenen son ödeme gününe kadar öğrenim ücretlerinin taksit tutarları, kefil adına açılan Özel Kredili hesabınıza yatırılmadığı takdirde ya da yeterli bakiye olmadığı durumlarda Banka, hesabınıza tanımlanan kredi limitini devreye alıp hesap sahibini kredilendirerek ödemeleri tamamlayacaktır. Söz konusu durum hesap sahibine, ödenmeyen taksit tutarı üzerinden yasal faiz uygulanmasına neden olacağı için taksitlerin geciktirilmemesi hesap sahibi yararınadır.

OTS islemlerini yaptıran öğrencilerimizin kayıt islemlerinin tamamlanabilmesi için, ödeme planlarını banka tarafından kaşelenip ve imzalanan nüshasını üniversitemizin muhasebe birimine e-posta, faks ya da elden teslim yolu ulaştırmaları zorunludur.

Veli (kefil) adına açılan OTS hesabına yapılan aylık ödemelerin Dekontunu tarafımıza ulaştırmanıza gerek yoktur.

- · Nüfus cüzdanı
- · Son döneme ait su/elektrik/doğalgaz faturası veya ikametgâh belgesi
- · Başvuru yapılan kredi limiti 15.000 TL ve üzerinde ise gelir belgesi gerekmektedir. Gelir belgesi detayları:
- · Ücretli (maaş) son ay maaş bordrosu veya net maaş tutarını gösteren işyerince onaylı belge
- · Emekliler için son 3 aya ait maaş banka hesap Ekstresi
- · Serbest meslek ile uğraşanlar için: vergi levhası, ticaret sicil belgesini yanlarında bulundurmaları gerekir.

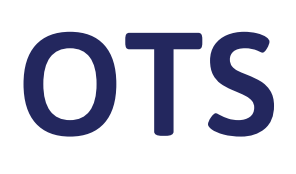

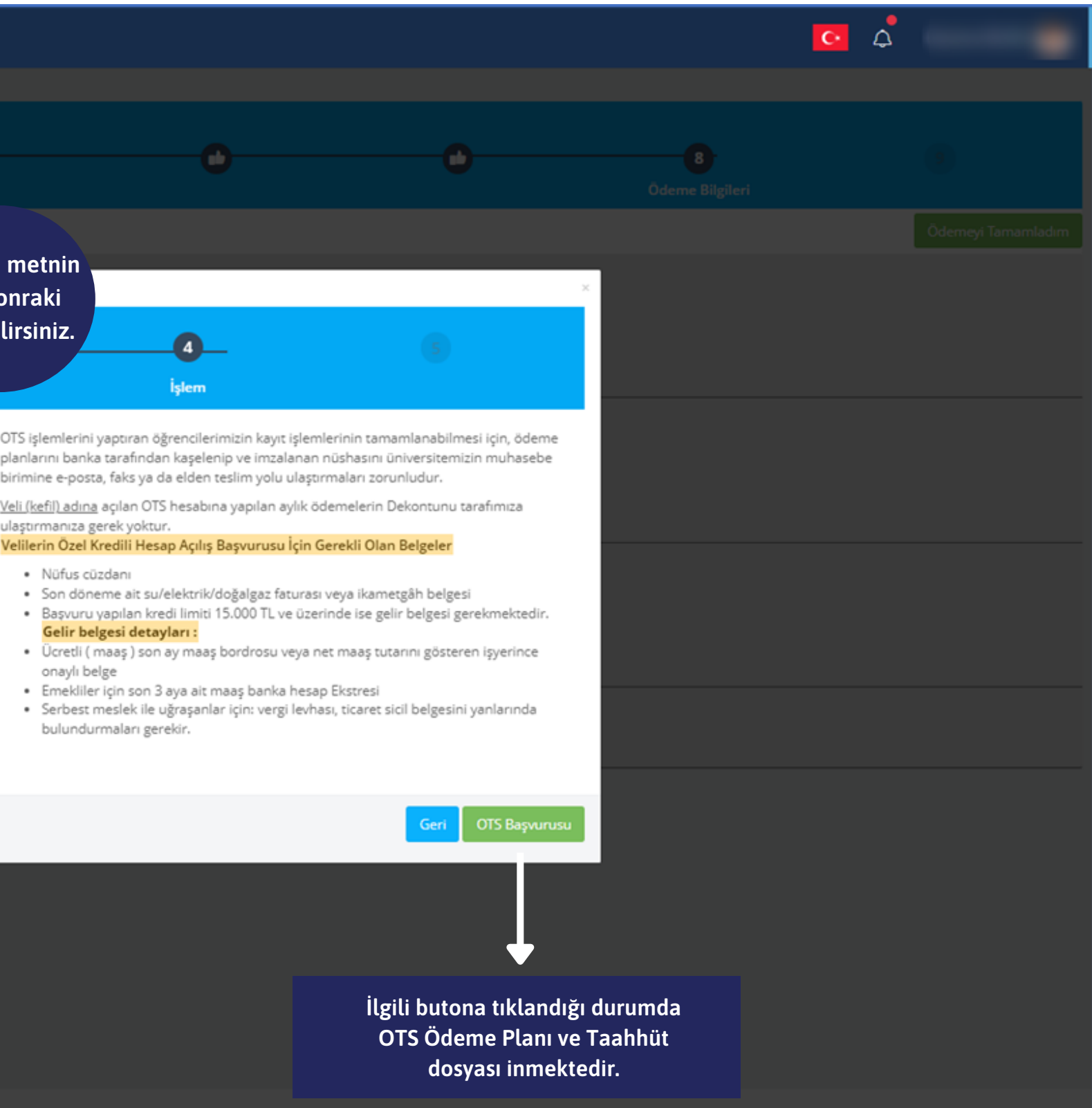

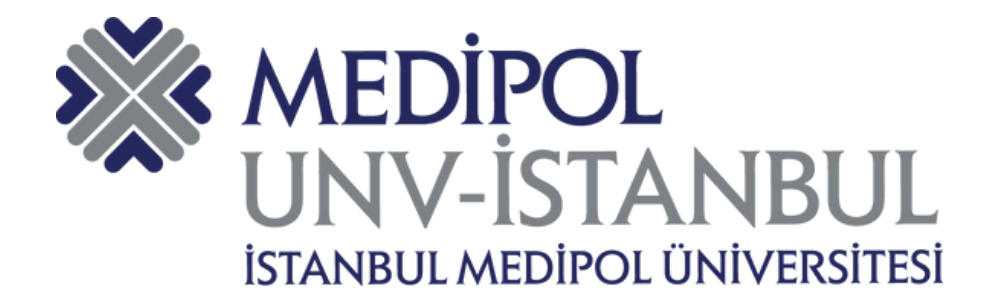

## OTS BILGILENDIRME METNI

### **OTS ( OKUL TAKSIT SISTEMI )**

Taksitli ödemeden yararlanmak isteyen öğrenci ve velilerimizin tercih ettikleri bankanın tüm subelerinde görevlendirilen Bireysel Müsteri İliskileri Yetkilileri' ne, öğrencinin MEBİS ödeme bilgileri sayfasında yer alan OTS başvurusu butonuna tıklayarak indirebilecekleri ödeme planı ile başvurup taksitli ödeme anlaşması yapmaları gerekmektedir.

Taksitli ödeme basvurunuz banka tarafından onaylandığı takdirde şube; açtırdığınız hesaba sistemde ve ödeme planında öğrenci adına görüntülenen yıllık öğrenim ücreti kadar kredi limiti tanımlayacaktır.

Veli (kefil) adına açılan Özel Kredili hesaba, sistemde öğrenci adına görüntülenen yıllık öğrenim ücretinin taksit tutarını eksiksiz olarak en geç belirlenen son ödeme gününe kadar yatırmanız gerekecektir. Belirlenen son ödeme gününe kadar öğrenim ücretlerinin taksit tutarları, kefil adına açılan Özel Kredili hesabınıza yatırılmadığı takdirde ya da yeterli bakiye olmadığı durumlarda Banka, hesabınıza tanımlanan kredi limitini devreye alıp hesap sahibini kredilendirerek ödemeleri tamamlayacaktır. Söz konusu durum hesap sahibine, ödenmeyen taksit tutarı üzerinden yasal faiz uygulanmasına neden olacağı için taksitlerin geciktirilmemesi hesap sahibi yararınadır.

OTS işlemlerini yaptıran öğrencilerimizin kayıt işlemlerinin tamamlanabilmesi için, ödeme planlarını banka tarafından kaşelenip ve imzalanan nüshasını üniversitemizin muhasebe birimine e-posta, faks ya da elden teslim yolu ulaştırmaları zorunludur.

Veli (kefil) adına açılan OTS hesabına yapılan aylık ödemelerin Dekontunu tarafımıza ulaştırmanıza gerek voktur.

### Velilerin Özel Kredili Hesap Açılış Başvurusu İçin Gerekli Olan Belgeler:

- · Nüfus cüzdanı
- Son döneme ait su/elektrik/doğalgaz faturası veya ikametgâh belgesi
- · Başvuru yapılan kredi limiti 15.000 TL ve üzerinde ise gelir belgesi gerekmektedir. Gelir belgesi detavları:
- Ücretli (maaş) son ay maaş bordrosu veya net maaş tutarını gösteren işyerince onaylı belge
- Emekliler için son 3 aya ait maaş banka hesap Ekstresi  $\bullet$
- Serbest meslek ile uğraşanlar için: vergi levhası, ticaret sicil belgesini yanlarında bulundurmaları gerekir.

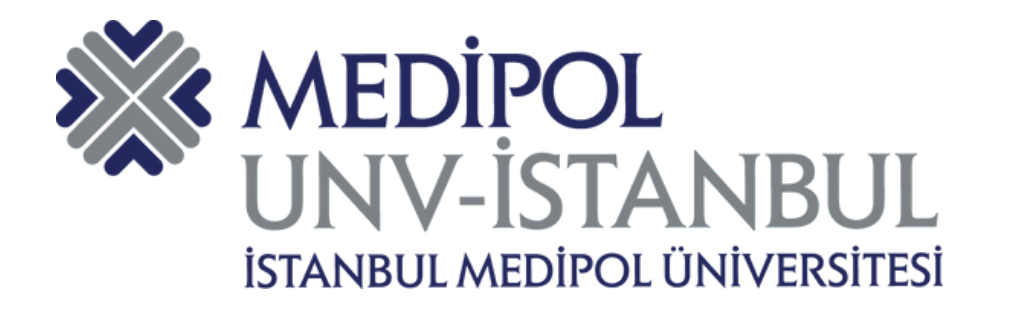

### OTS Ödeme Planı ve Taahhütname

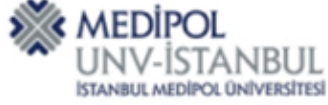

İstanbul Medipol Üniversitesi Ödeme Planı ve Taahhütname 11.08.2022

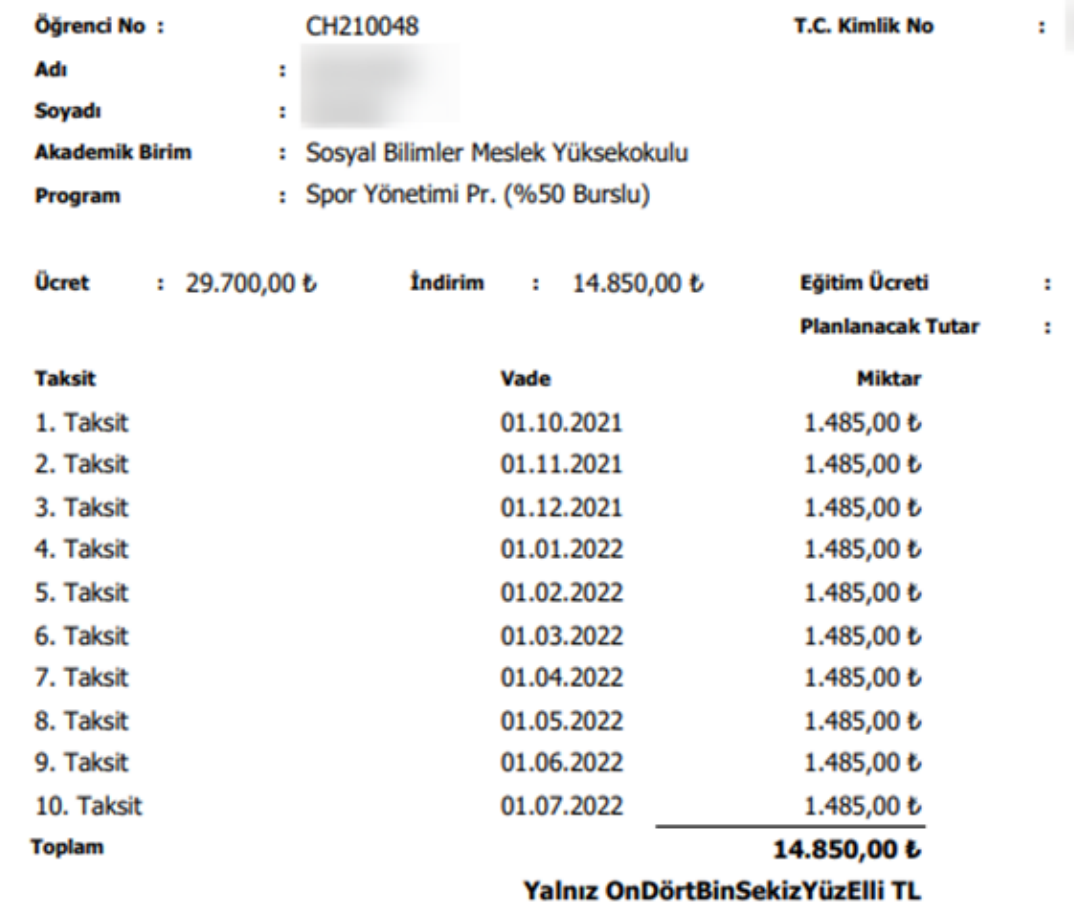

Adıma Kredili/Kredisiz vadesiz tasarruf hesabı açılmasını ve yukarıda belirttiğim ödemelerimin bu hesaptan ödenmesi için gereğinin yapılmasını rica ederim.

### **TAAHHÜTNAME**

İstanbul Medipol Üniversitesi Sosyal Bilimler Meslek Yüksekokulu / Spor nın 2021 - 2022 Eğitim Öğretim Yılı öğretim Yönetimi Programı öğrencisi ücreti olan OnDörtBinSekizYüzElli TL 'nin taksitleri vadesinde ödenmediği taktirde, garantör banka tarafından adıma açılacak kredili hesabımdan belirtilen vadelerde üniversiteye olan borçlarımın ödenmesini kabul ve taahhüt ederim.

Öğrenci Adı Soyadı

Öğrenci Kefili Adı Soyadı Öğrenci Kefili TC Kimlik No

14.850,00 ₺ 14.850,00 も

# K MEDIPOL ÖDEME KAYDI TAMAMLANMASI

İSTANBUL MEDİPOL ÜNİVERSİTESİ

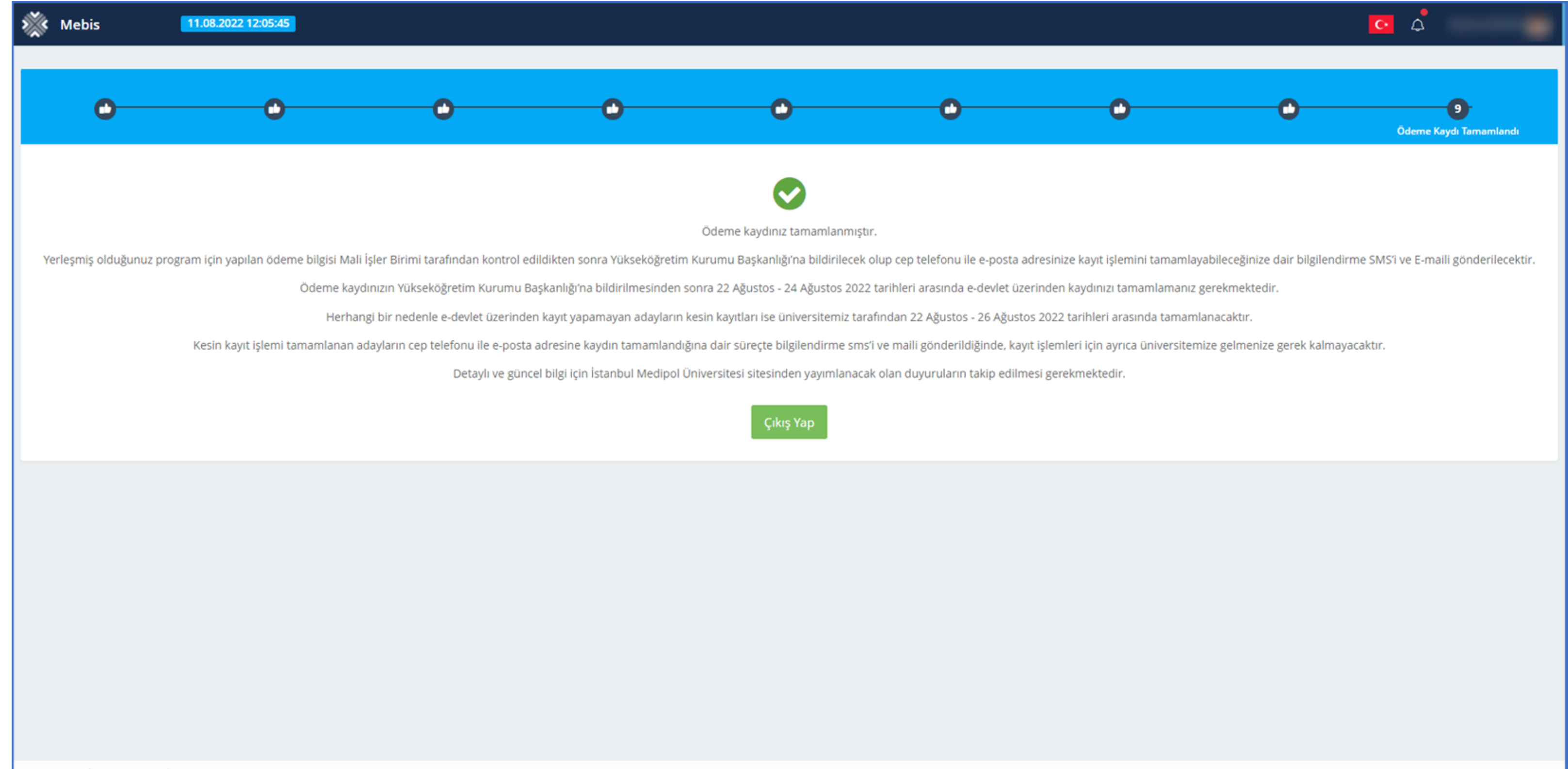